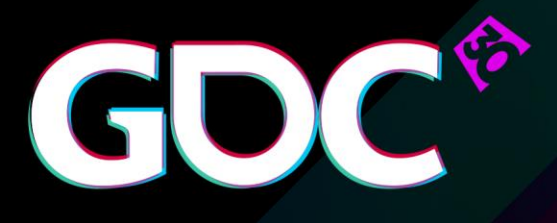

# Tiled shading: light culling – reaching the speed of light

**Dmitry Zhdan** Developer Technology Engineer, NVIDIA

GAME DEVELOPERS CONFERENCE March 14-18, 2016 Expo: March 16-18, 2016 #GDC16

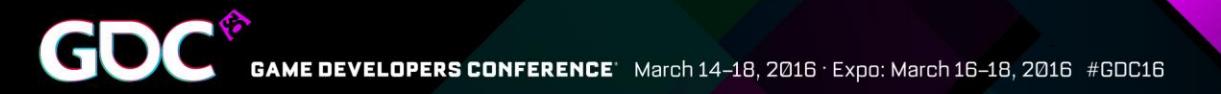

# Agenda

- Über Goal
- Classic deferred vs tiled shading
- How to improve culling in tiled shading?
- New culling method overview
- Cool results!

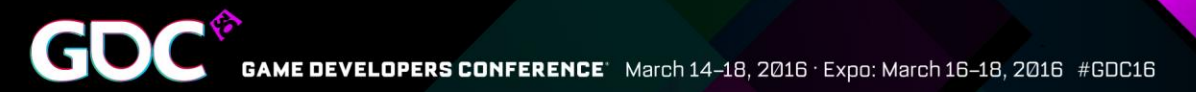

# Über Goal

#### Improve overall lighting performance in tiled shading

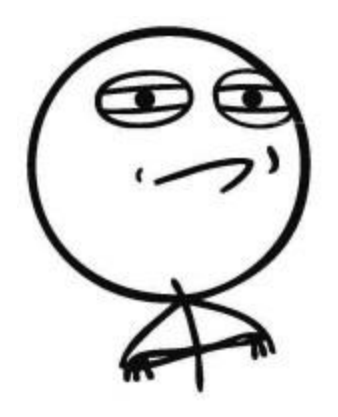

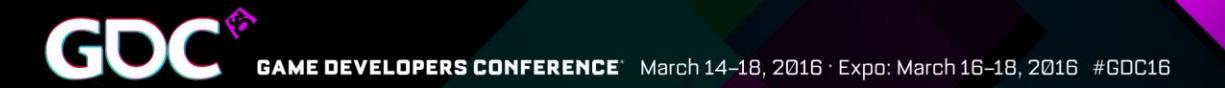

#### Takeaway

#### You'll know how to speed up light culling in 10x times and more!

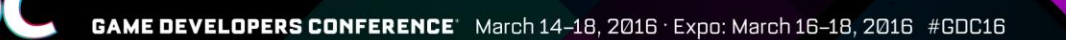

## Classic deferred: overview

- For each light:
	- Render proxy geometry to mark pixels inside the light volume

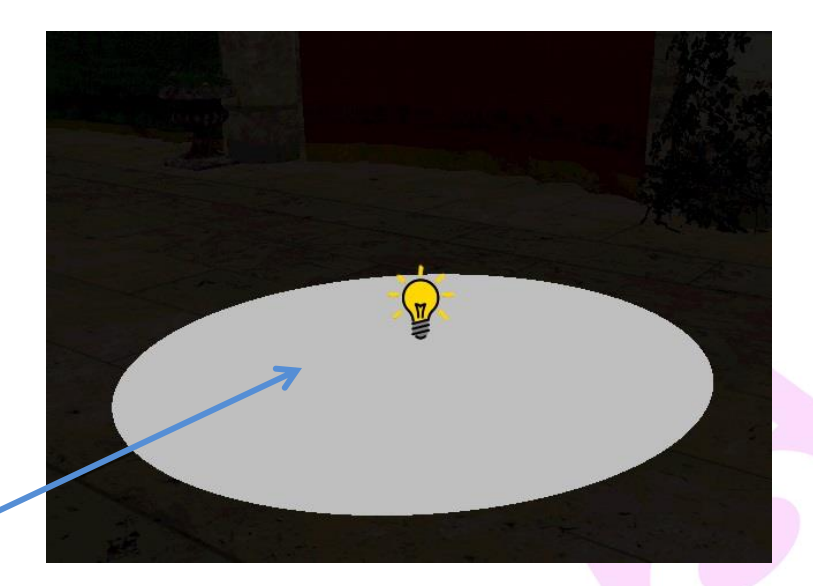

Pixels where light will be processed

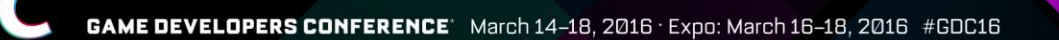

### Classic deferred: overview

- For each light:
	- Render proxy geometry to mark pixels inside the light volume
	- Shade only marked pixels
	- Blend to output

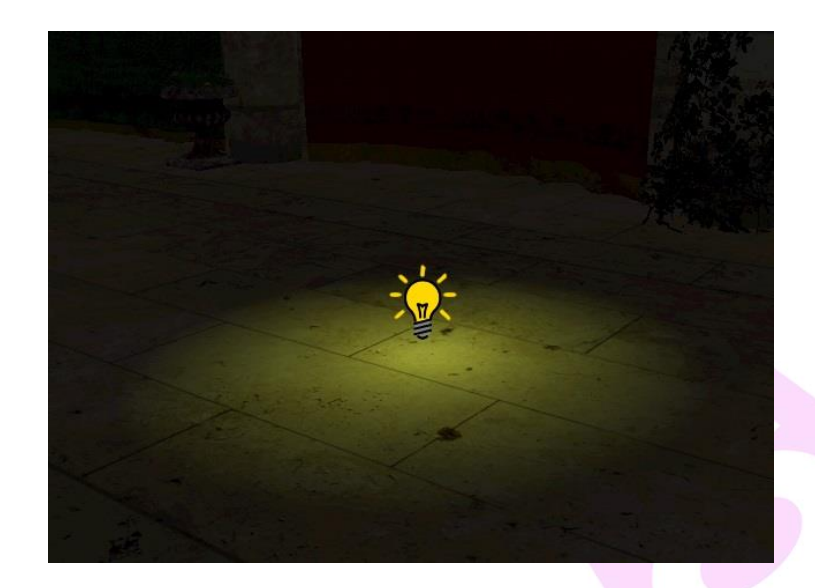

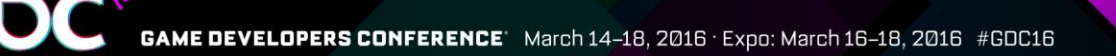

# Classic deferred: pros and cons

#### ● **Pros**

- Precise per-pixel light culling
- A lot of work is done outside of the shader

#### ● **Cons**

- Lighting is likely to become bandwidth limited
- Culling is ROP limited

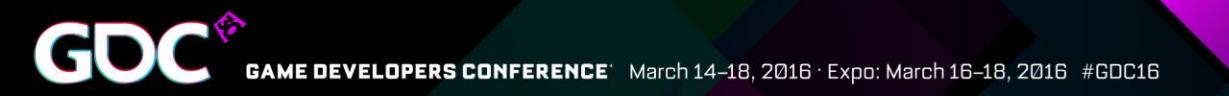

# What we want to avoid?

- Blending
- G-buffer data reloading
- Per light state switching

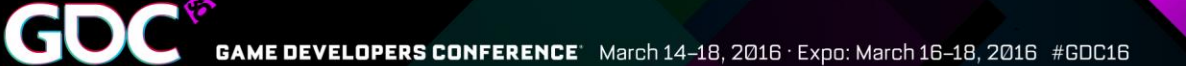

# Tiled shading: overview

- Divide screen into tiles
- For each tile:
	- $\bullet$  Find min-max z

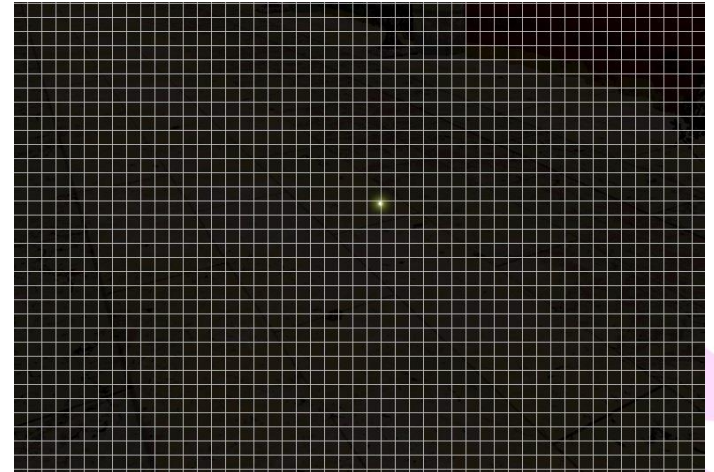

**DEVELOPERS CONFERENCE** March 14-18, 2016 · Expo: March 16-18, 2016 #GDC16

# Tiled shading: overview

- Divide screen into tiles
- For each tile:
	- $\bullet$  Find min-max z
	- Cull light sources against tile frustum

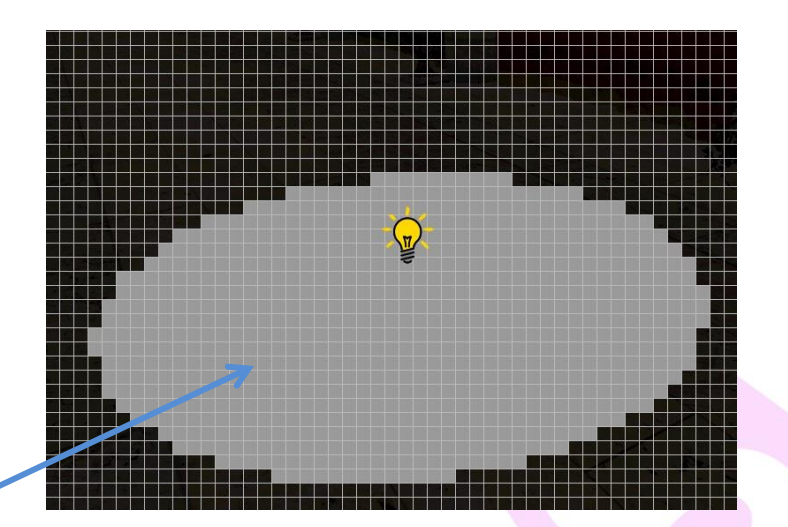

Tiles where light will be processed

March 14-18, 2016 · Expo: March 16-18, 2016 #GDC16

## Tiled shading: overview

- Divide screen into tiles
- For each tile:
	- $\bullet$  Find min-max z
	- Cull light sources against tile frustum
	- Shade tile using given light list

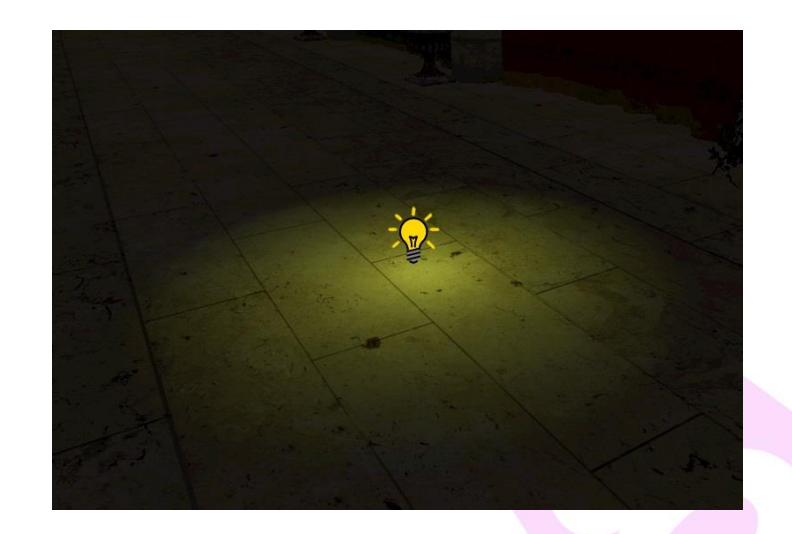

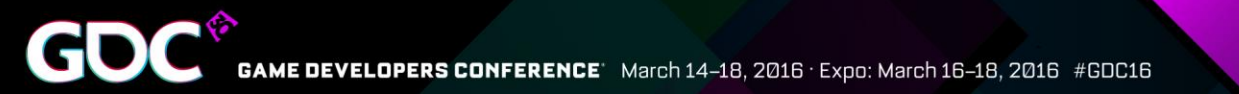

# Tiled shading: pros and cons

- **Pros** 
	- Lighting phase takes all visible lights in one go

#### ● **Cons**

- Less accurate culling with tile granularity
- Frustum-primitive tests are either too coarse or too slow

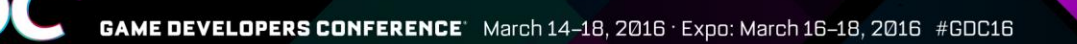

# Why care about culling?

- Culling itself can be a costly operation
- Accurate culling speeds up lighting

Adding "false positives" can dramatically reduce lighting performance!

# Culling challenges

• Minimize the number of "false positive" lights obtained in culling phase

• Improve light culling performance in tiled shading rendering

. 2016 · Expo: March 16–18, 2016 #GDC16

### Sphere vs frustum planes: never ever!

- Most commonly used test
- In fact, it is a frustumbox test
- Extremely inaccurate with large spheres

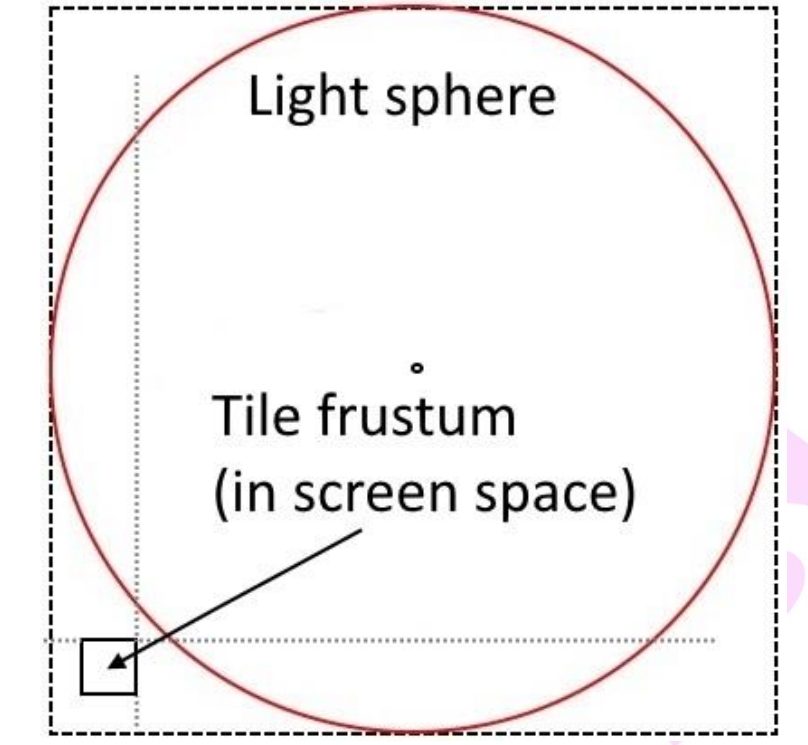

March 14-18, 2016 · Expo: March 16-18, 2016 #GDC16

### Sphere vs frustum planes: never ever!

- Most commonly used test
- In fact, it is a frustumbox test
- Extremely inaccurate with large spheres

False positive <sup>®</sup>

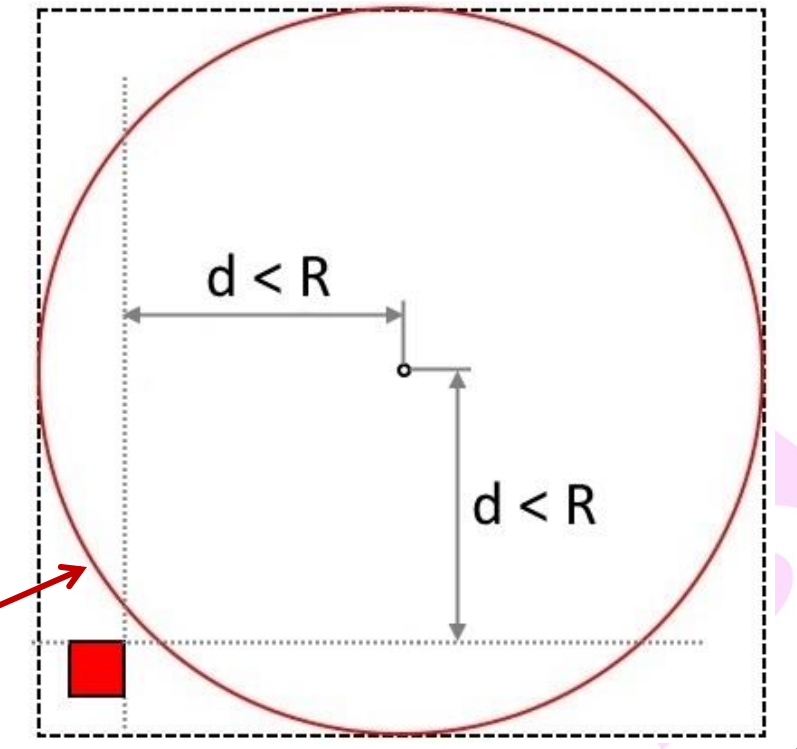

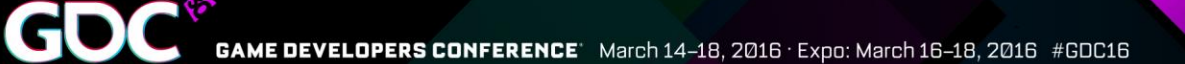

#### Frustum planes

# Reference

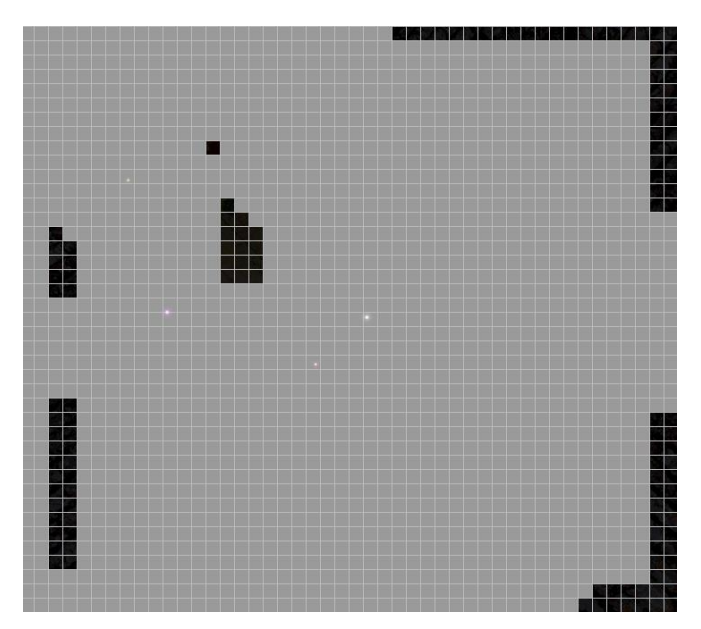

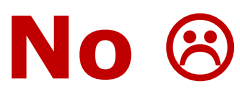

Does "is point inside volume" test for each pixel in a tile

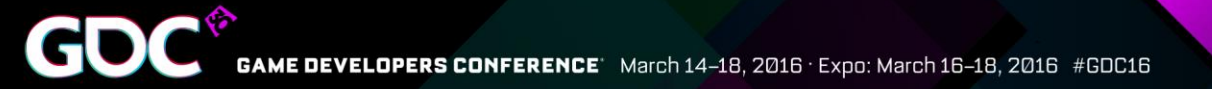

### Rounded AABB isn't an option too…

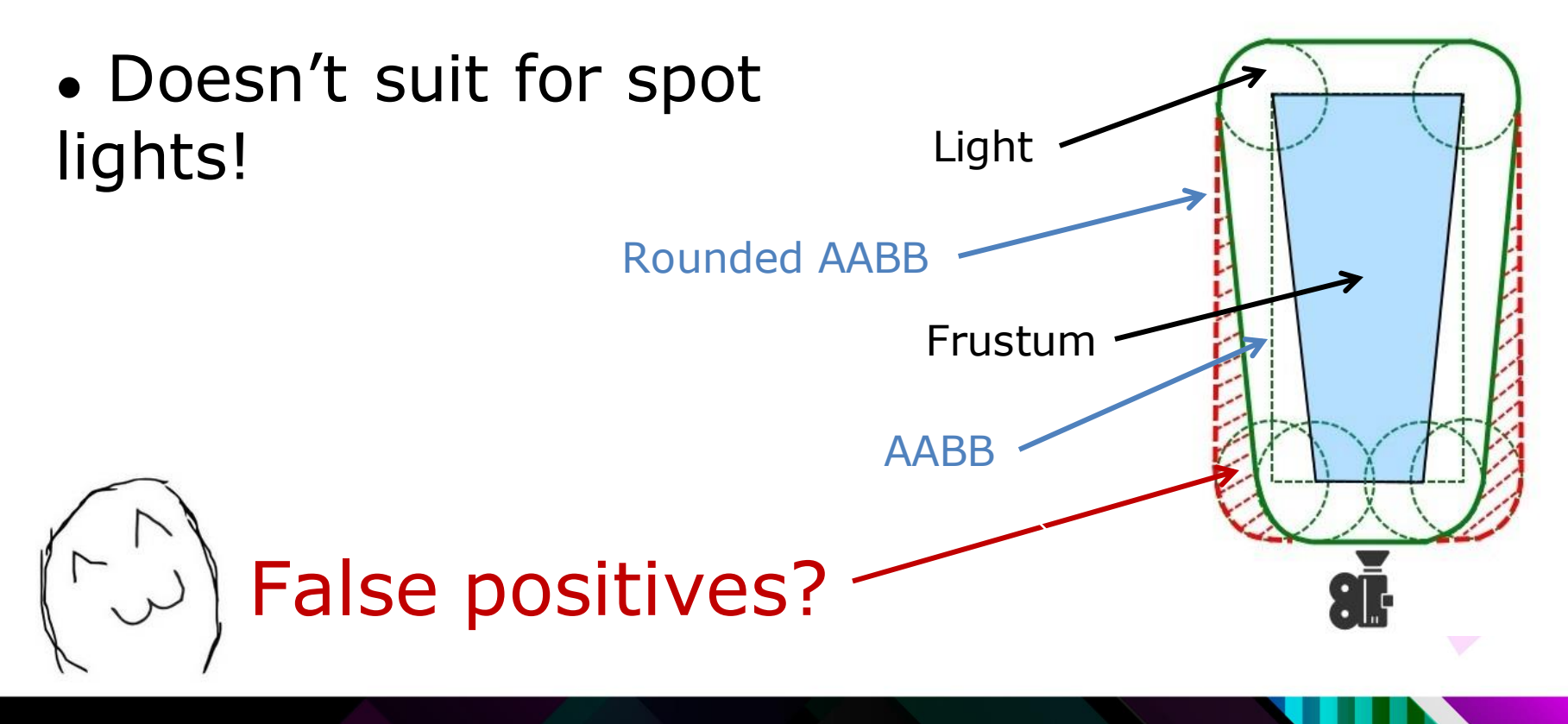

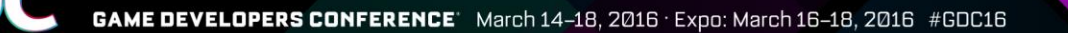

#### Rounded AABB isn't an option too…

- Doesn't suit for spot lights!
- Works badly for very long frustums

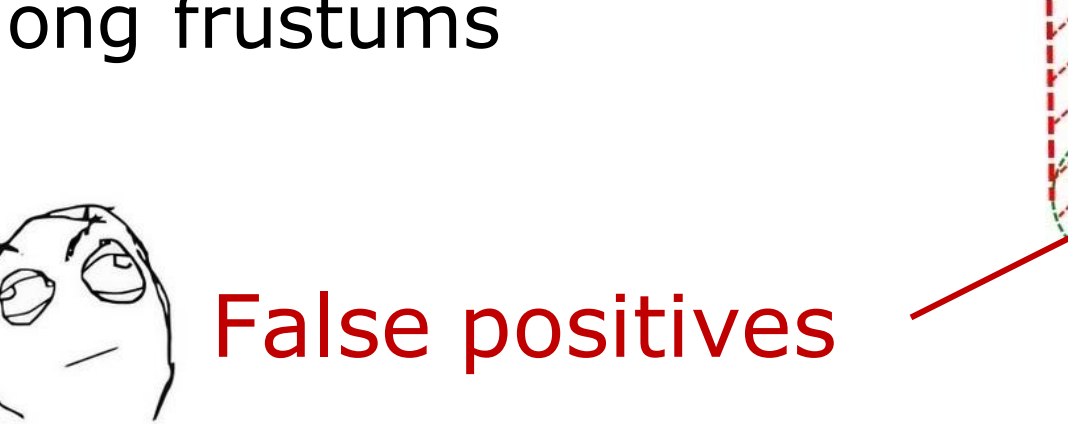

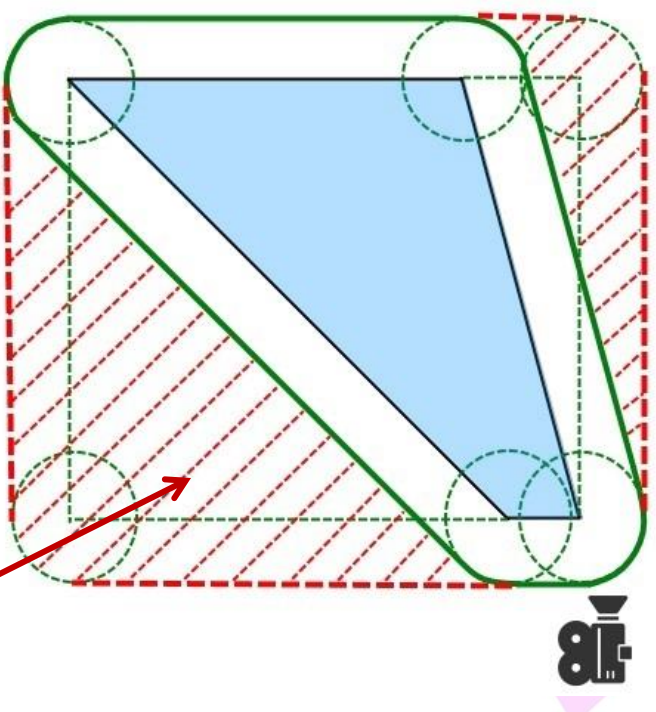

# Rounded AABB isn't an option too…

- Doesn't suit for spot lights!
- Works badly for very long frustums
- Problematic for wide FOV

False positives!

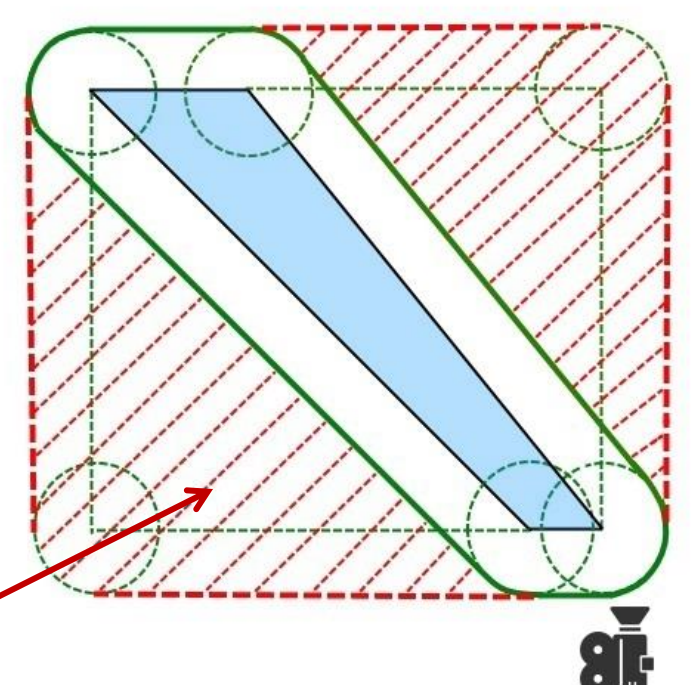

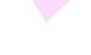

20

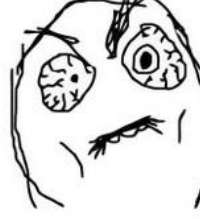

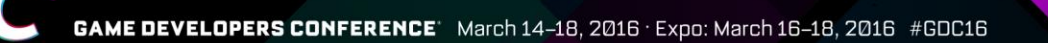

## Can we get away from frustums?

• Average tile frustum angle is small: FOV =  $100^{\circ}$ , Tile size =  $16x16$  pixels Angle =  $FOV \bullet$  (tile\_size / screen\_height) =  $0.8^{\circ}$  (at 1080p)

This one is only  $2.5^\circ$ 

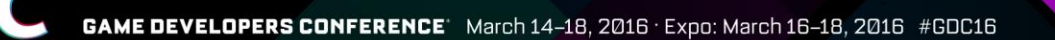

# Can we get away from frustums?

- Frustum can be represented as a single ray at tile center
	- Or 4 rays at tile corners

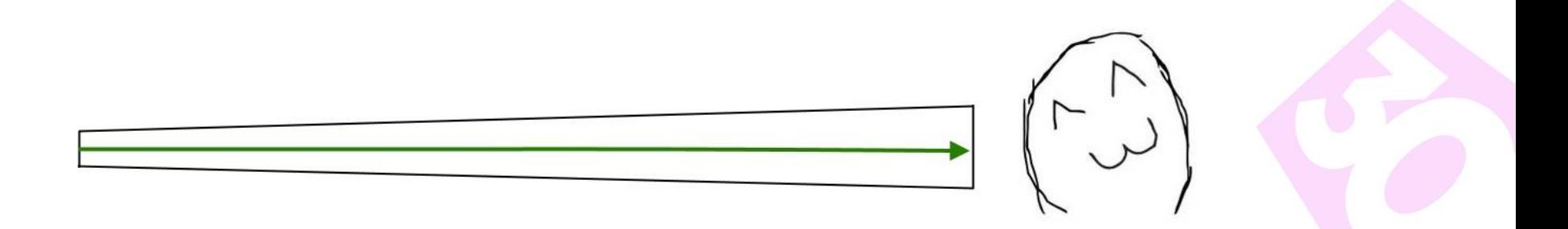

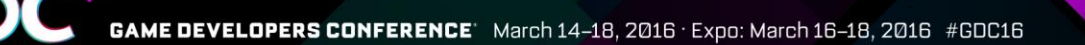

# How to improve culling accuracy?

- Replace frustum test with ray intersection test:
	- Ray-sphere, ray-cone, ...

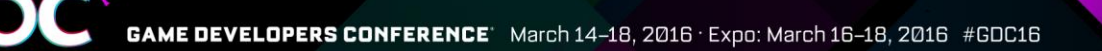

# How to improve culling accuracy?

• Compare tile min-max z with min-max among all intersections

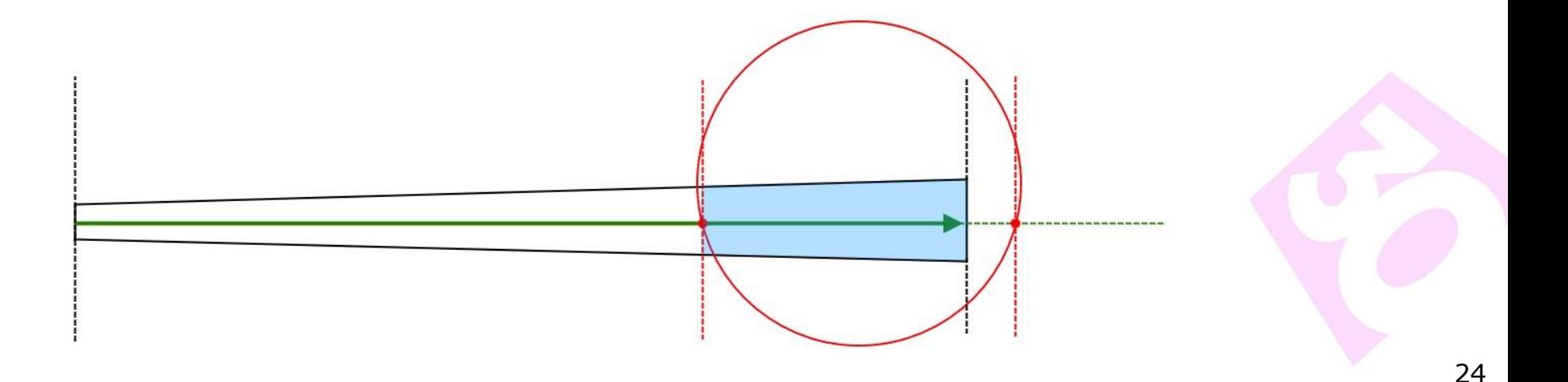

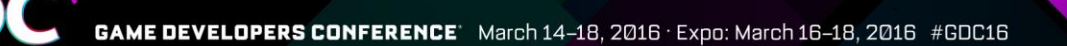

### How to improve culling accuracy?

- Compare tile min-max z with min-max among all intersections
	- 4 rays work better

**GDC** GAME DEVELOPERS CONFERENCE<sup>\*</sup> March 14-18, 2016 · Expo: March 16-18, 2016 #GDC16

### Ray-primitive

## Reference

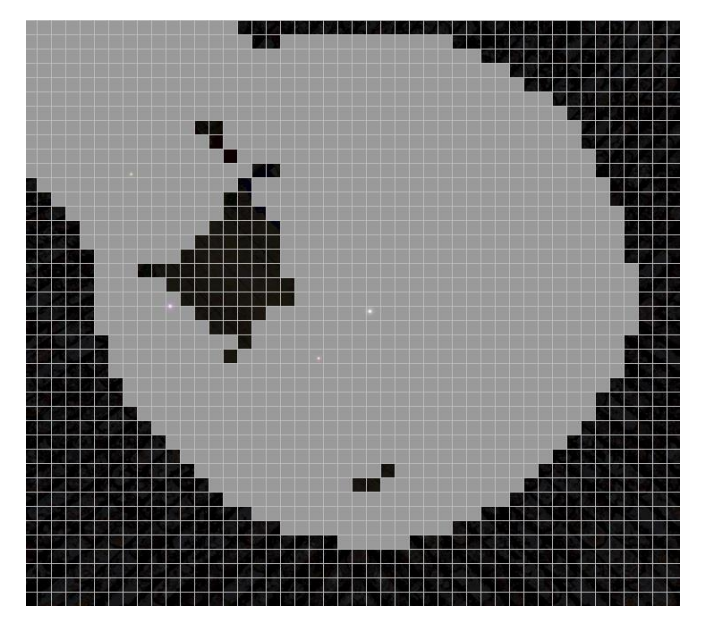

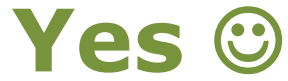

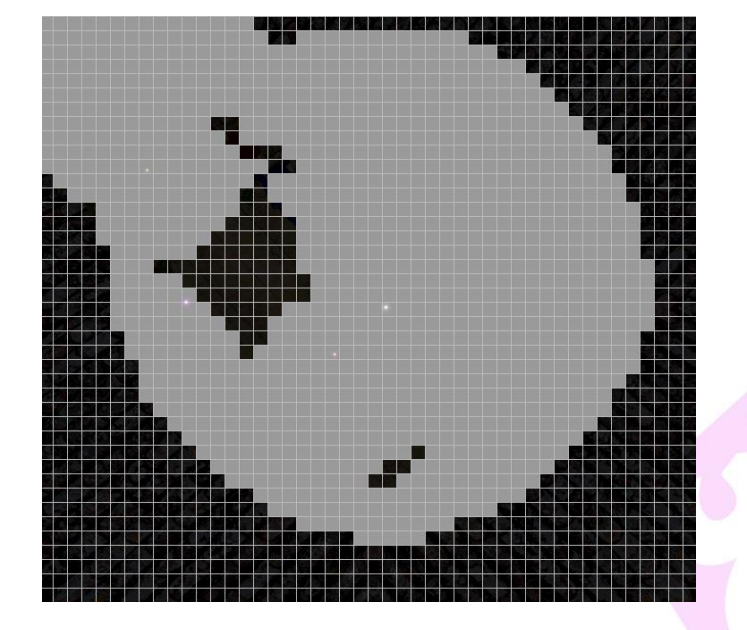

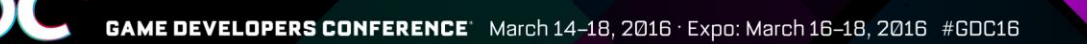

# But culling on compute sucks

- $\bullet$  It is a straightforward enumeration  $\odot$ total operations =  $X \bullet Y \bullet N$ 
	- X tile grid width
	- Y tile grid height
	- N number of lights

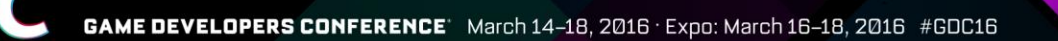

### How to improve culling performance?

- Reduce the order of enumeration
	- Subdivide screen into 4-8 sub-screens
	- Coarsely cull lights against sub-screen frustums
	- Select corresponding sub-screen during culling phase
- Up to 2x boost with small lights, but we want more!

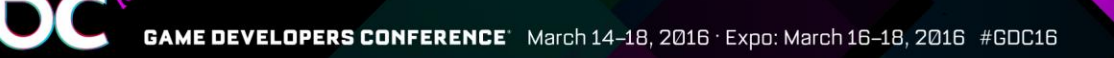

# How to improve culling performance?

- We are limited by the compute power  $\odot$
- Let's try to offload some work from shader to special HW units!

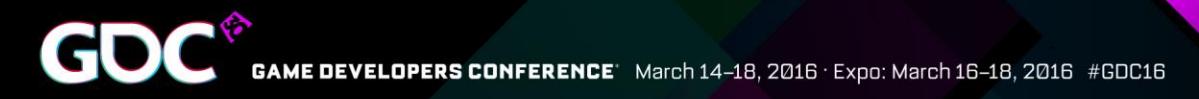

# How to improve culling performance?

• Let's switch from compute to graphics pipeline! Like in the good old times! @

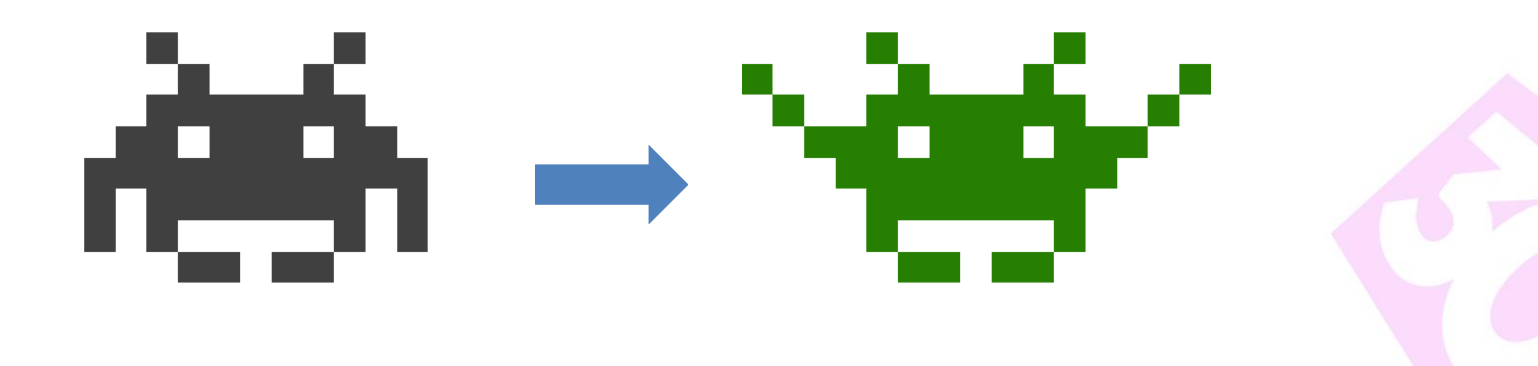

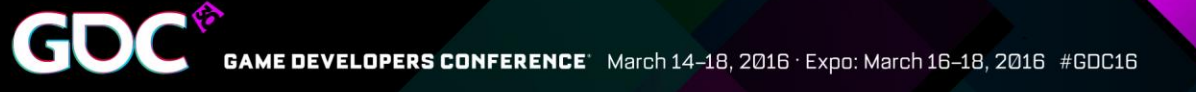

# Take the best from classic and tiled!

- Migrate from compute idiom:
	- "one tile many lights"

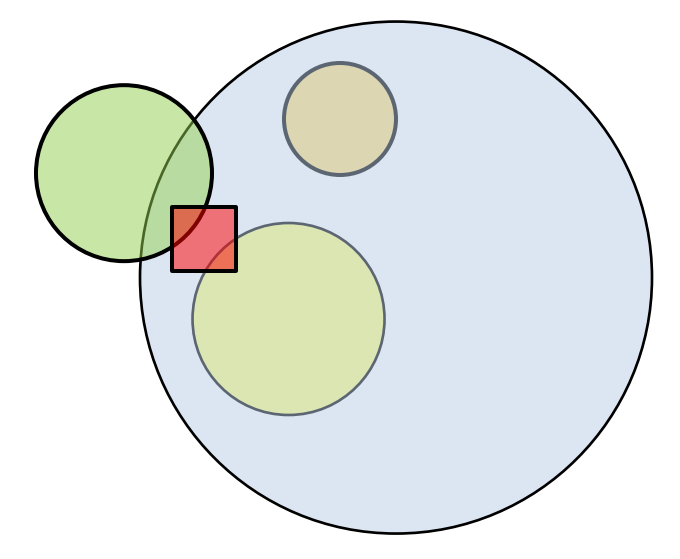

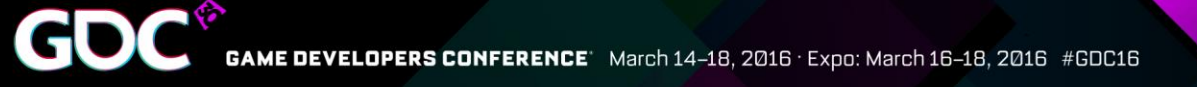

# Take the best from classic and tiled!

- To classic deferred idiom:
	- "one light many pixels" (1 pixel = 1 tile)

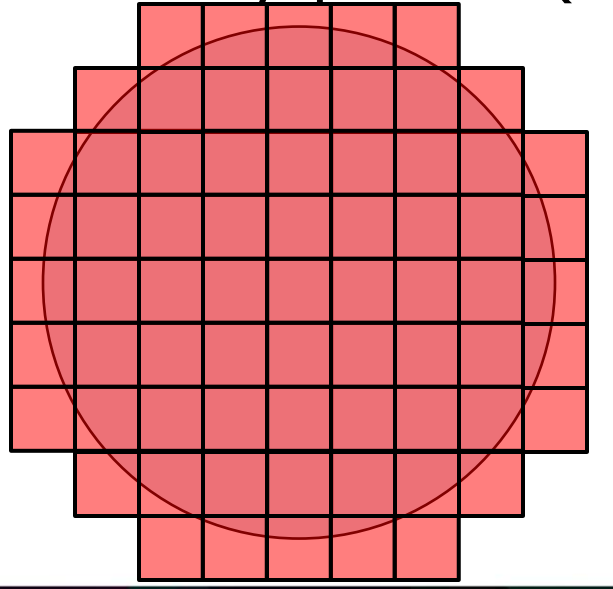

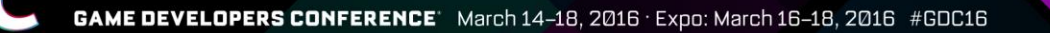

# Light culling using graphics

- Use rasterizer to generate light fragments • Empty tiles will be natively skipped
- Use depth test to account for occlusion
	- Useless work for occluded tiles will be skipped
- Use primitive-ray intersection in PS for fine culling and light list updating

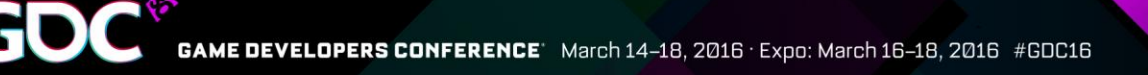

# The Idea: overview

- Culling phase tile → 1 pixel
- Light volume → proxy geometry
- Coarse XY-culling **→** rasterization
- Coarse  $Z$ -culling  $\rightarrow$  depth test
- Precise culling → pixel shader

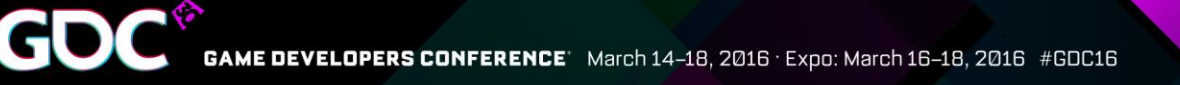

# How to integrate?

- Don't use über shaders
- Always break tiled shading into 3 phases:
	- Reduction
	- Culling → new method
	- Lighting

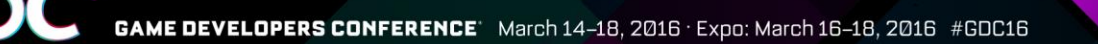

# New Culling: Bird's-eye view

- Camera frustum culling
- Depth buffers creation
- Rasterization & classification
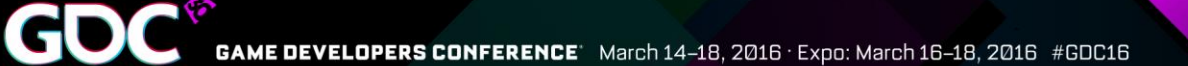

#### Step 1: Camera frustum culling

• Cull lights against camera frustum

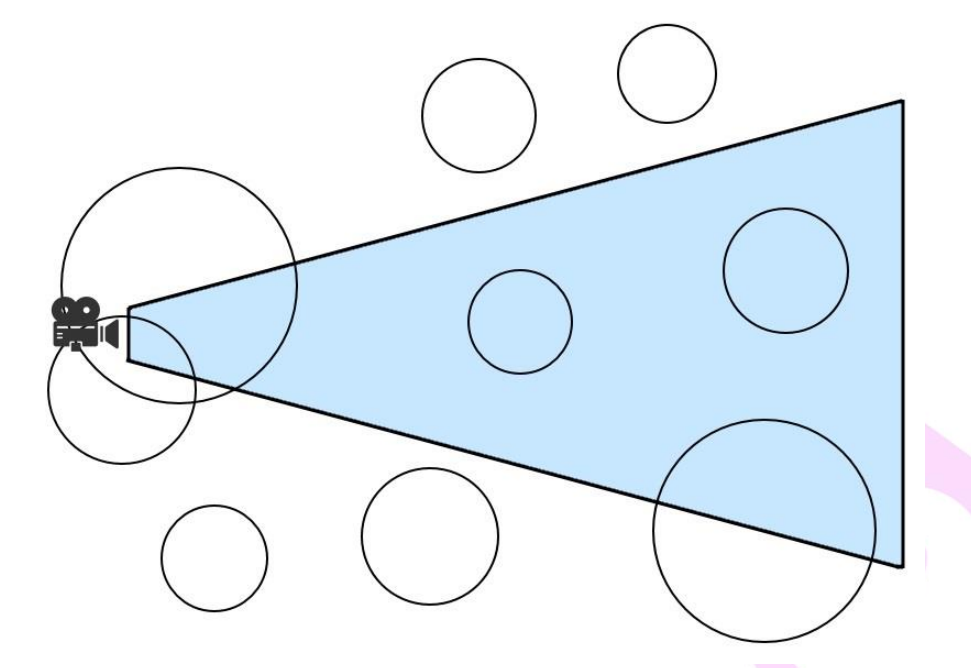

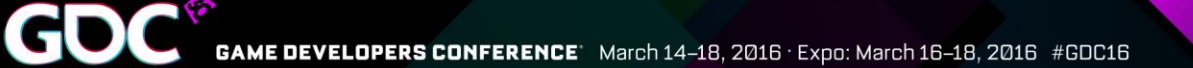

## Step 1: Camera frustum culling

• Cull lights against camera frustum

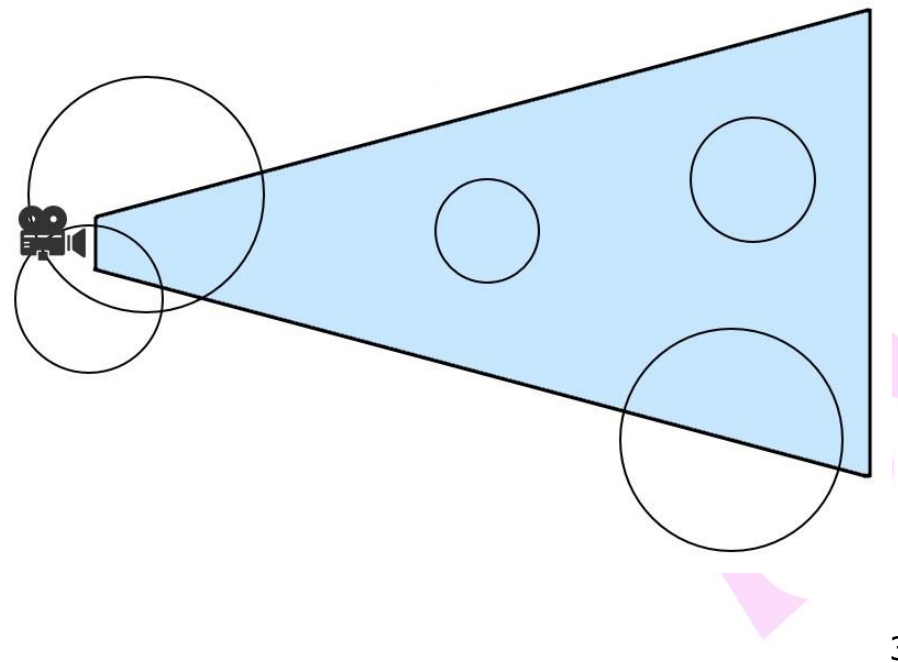

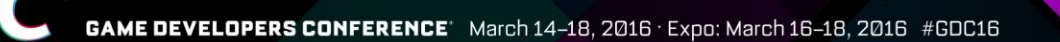

#### Step 1: Camera frustum culling

- Cull lights against camera frustum
- Split visible lights into "outer" and "inner"

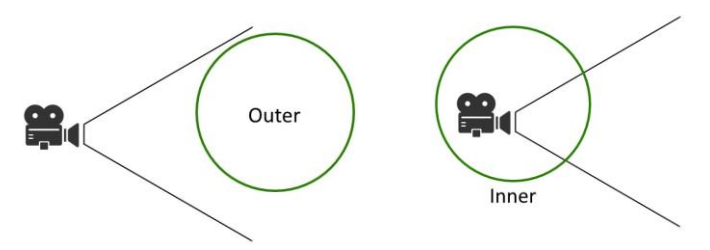

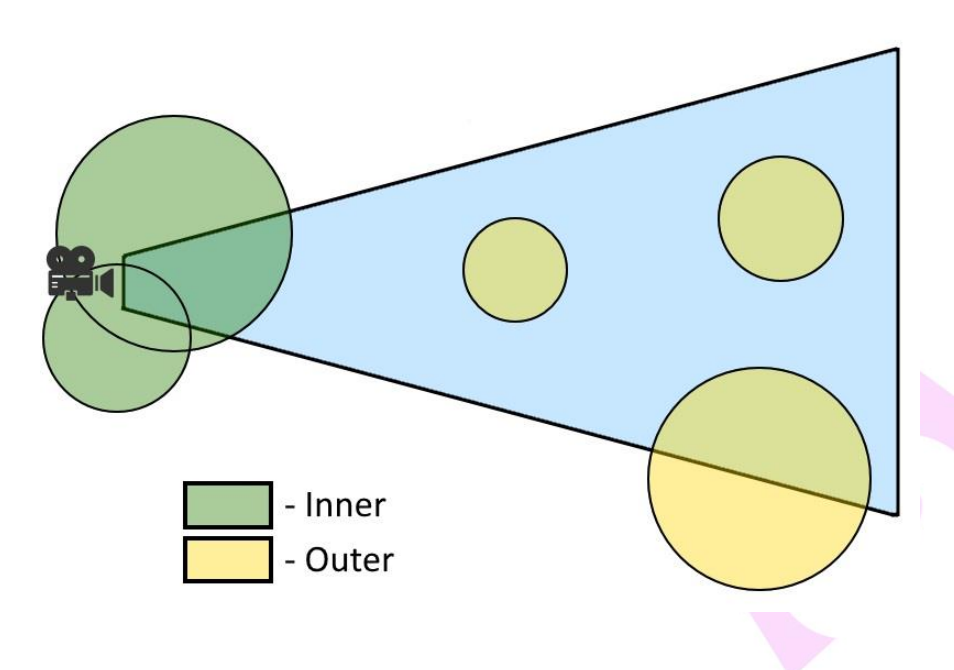

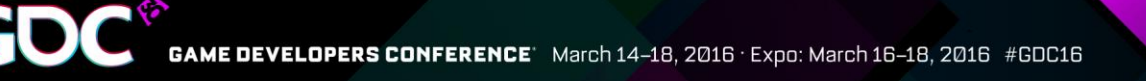

## Step 2: Depth buffers creation

- For each tile:
	- Find and copy max depth for "outer" lights
	- Find and copy min depth for "inner" lights

• Depth test is a key to high performance! • Use [earlydepthstencil] in shader

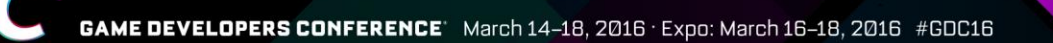

#### Step 3: Rasterization & Classification

- Render light geometry with depth test
	- $\bullet$  "outer" max depth buffer
		- Front faces with direct depth test
	- "inner" min depth buffer
		- Back faces with inverted depth test
- Use PS for precise culling and per-tile light list creation

PERS CONFERENCE March 14-18, 2016 · Expo: March 16-18, 2016 #GDC16

#### Common light types

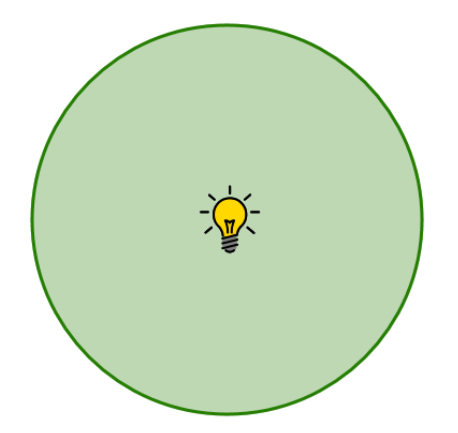

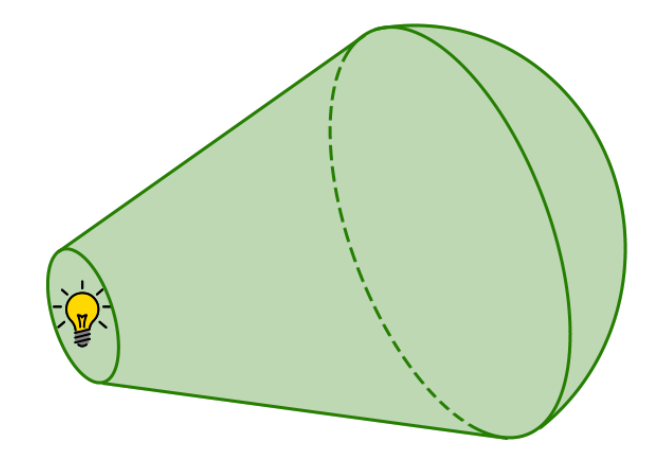

#### Point light (omni) Directional light (spot)

Light geometry can be replaced with proxy geometry

#### Proxy geometry for point lights

- Geosphere (2 subdivisions, octa-based)
- Close enough to sphere
	- Low poly works well at low resolution
	- Equilateral triangles can ease rasterizer's life

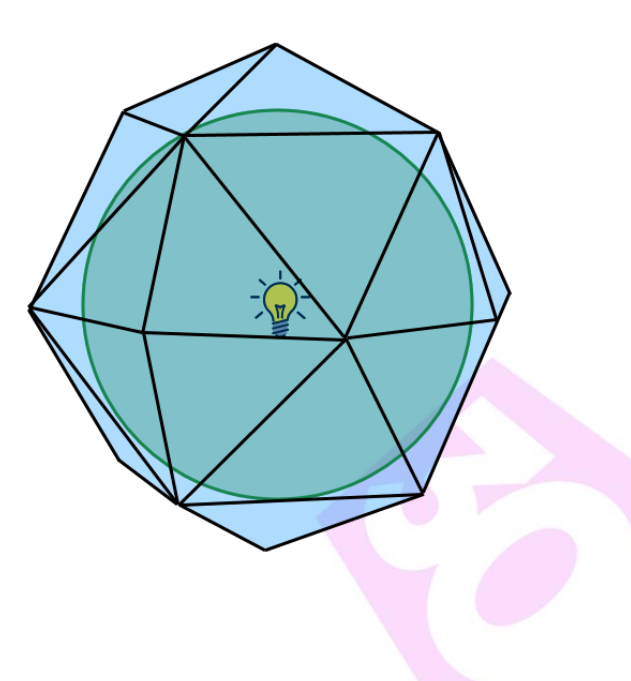

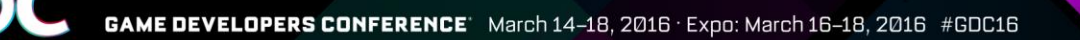

#### Proxy geometry for spot lights

- Why so simple?
	- Easy for parametrization
		- From a searchlight
		- To a hemisphere
		- Plane part can be used to handle area lights

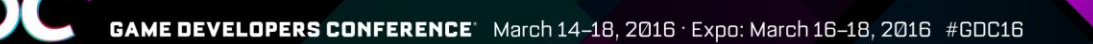

## Light culling via rasterization

#### ● **Advantages**

- No work for tiles without lights and for occluded lights
- Coarse culling is almost free!
- Incredible speed up with small lights
- Complex proxy models can be used!
- Mathematically it is a branch-and-bound procedure!

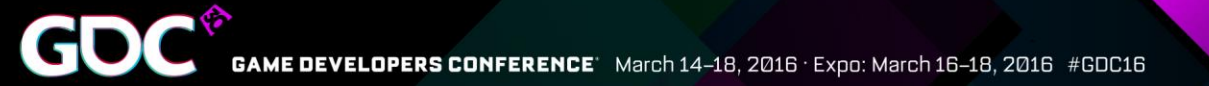

## Culling perf: long-ranged lights

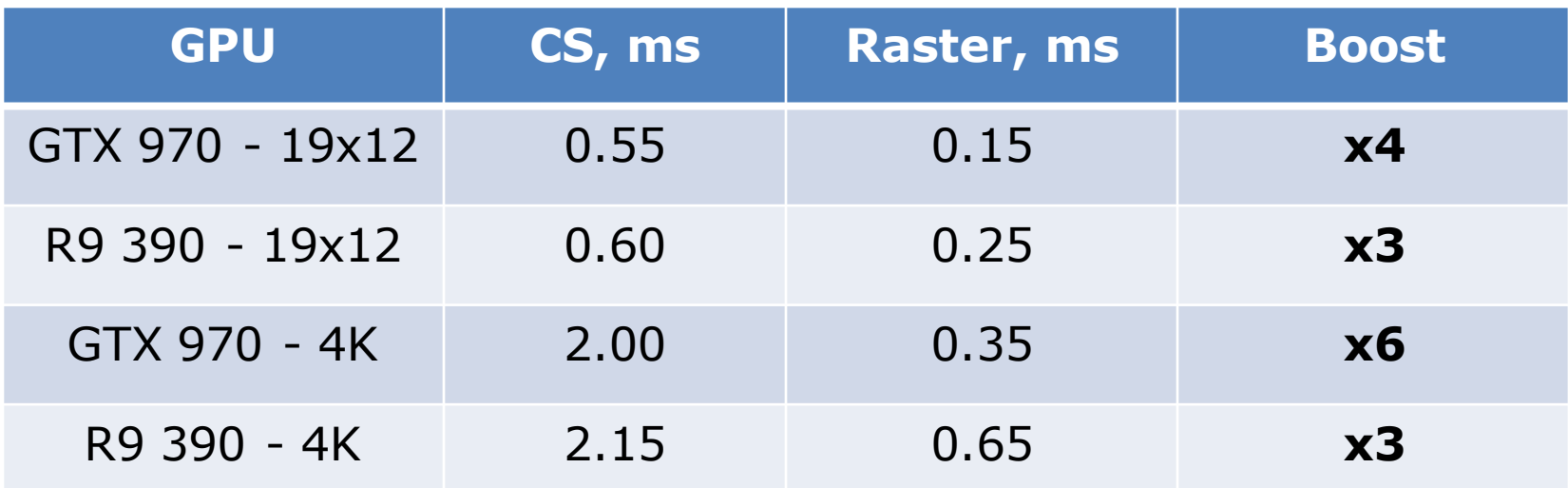

400 lights (200 omnis, 200 spots) 20 lights per tile on average **CS: ray-primitive based (same culling precision as using raster)**

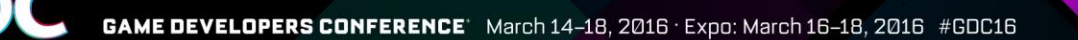

#### Culling perf: medium-ranged lights

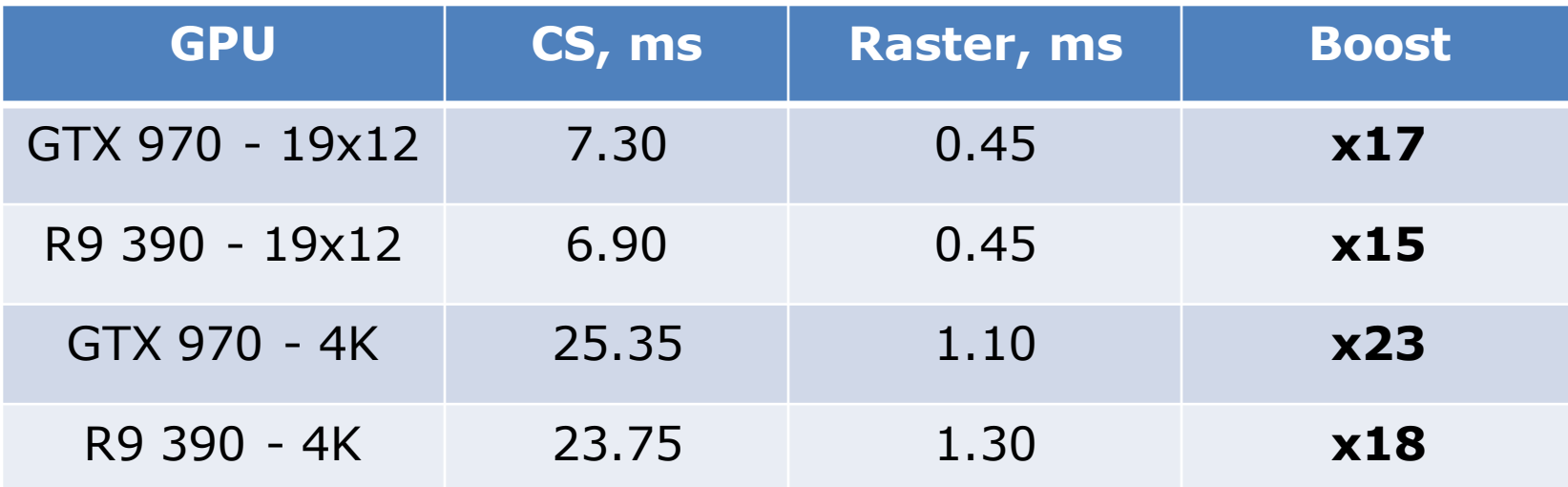

10000 lights (5000 omnis, 5000 spots) 70 lights per tile on average **CS: ray-primitive based (same culling precision as using raster)**

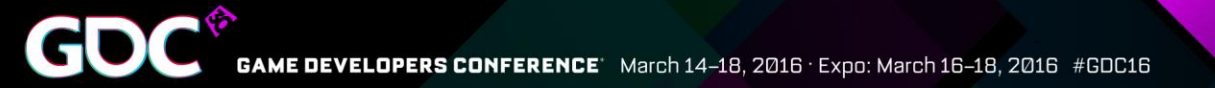

## Culling perf: fast CS vs Raster

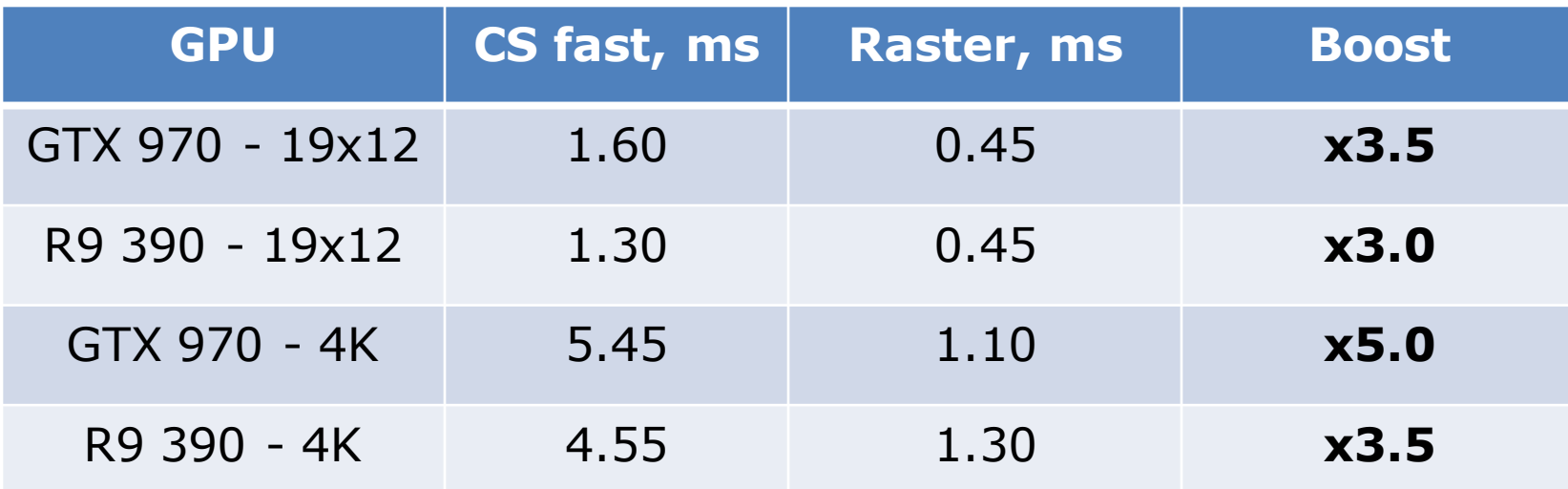

10000 lights (5000 omnis, 5000 spots) 70 lights per tile on average **CS fast: rounded AABB, sub-screens partitioning (less accurate culling)**

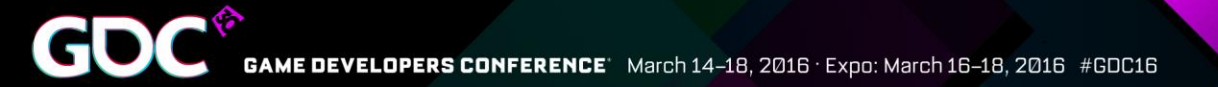

## Lighting perf: accurate vs fast culling

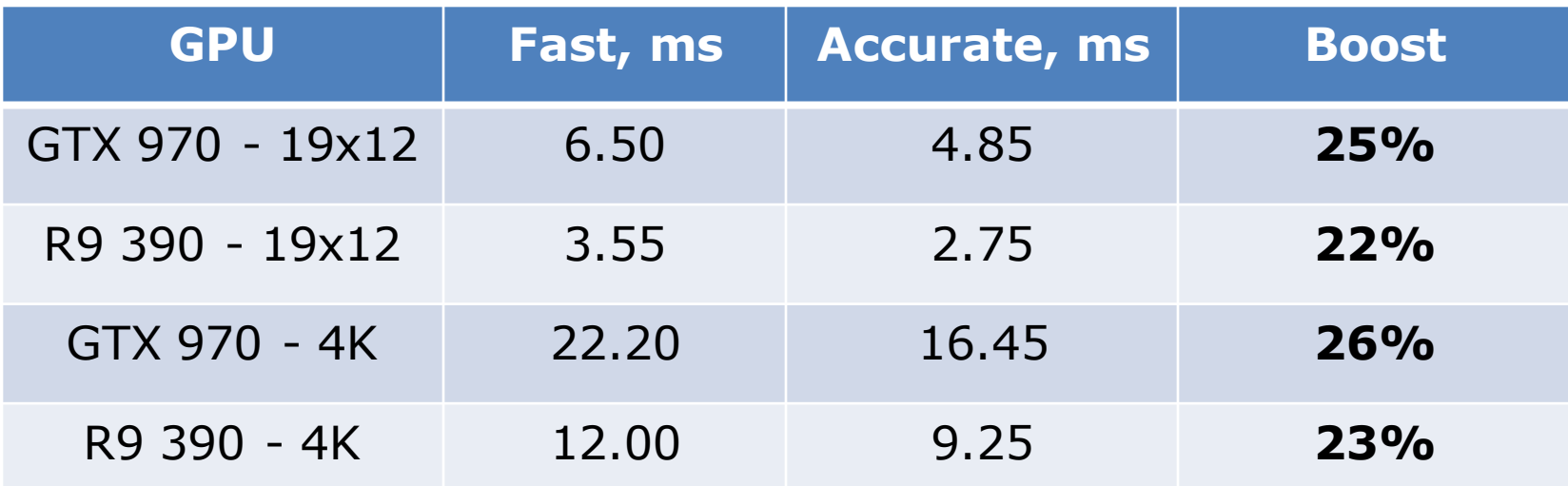

10000 lights (5000 omnis, 5000 spots) 70 lights per tile on average **Fast: CS with rounded AABB, sub-screens partitioning Accurate: fine CS or raster**

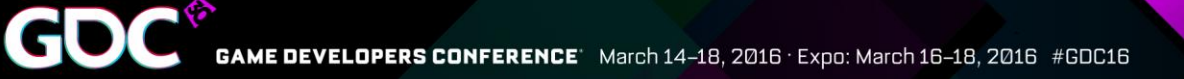

#### Culling perf: HD vs 4K

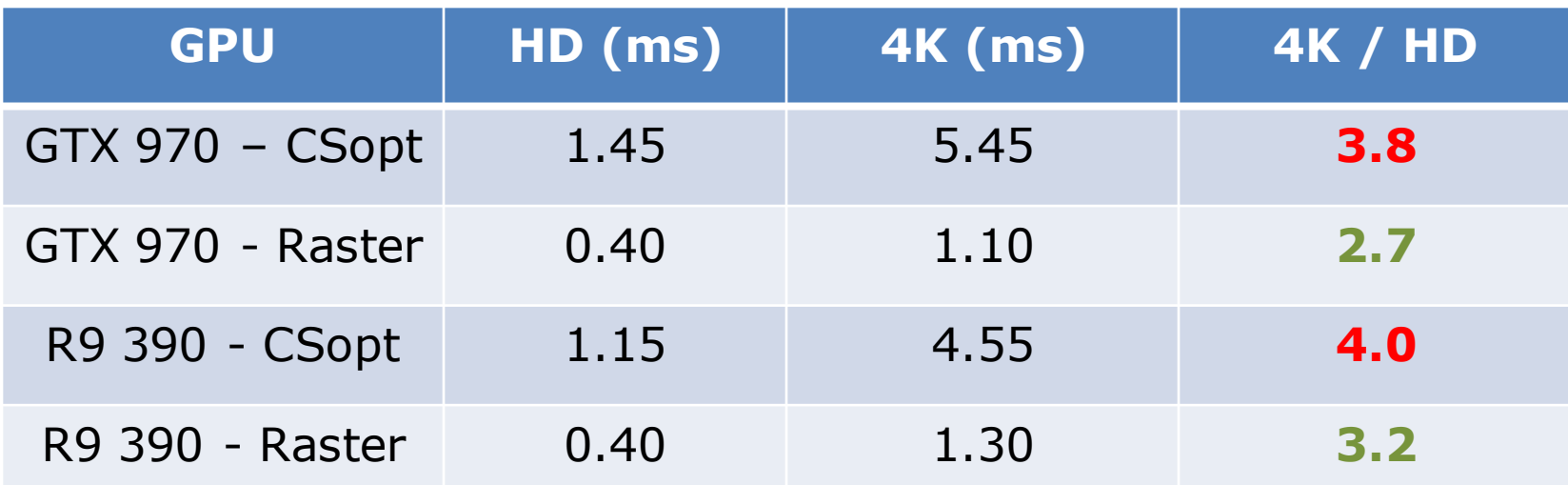

Raster leads to less performance drop compared with optimized CS version at 4K

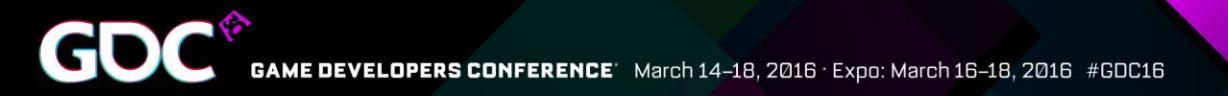

#### Culling via rasterization: conclusion

- $\odot$  **3x-20x times faster than the same CS version**
- © Produces less "false-positives" at a small cost
- $\odot$  **Has better resolution scaling**
- <sup>®</sup> Raster allows us to use complex light volumes

## References

- "Advancements in Tiled-Based Compute Rendering" GDC 2015, Gareth Thomas
- "Parallel Graphics in Frostbite –Current & Future" -SIGGRAPH 2009, Johan Andersson
- Jim Arvo, "A simple method for box-sphere intersection testing", Graphics Gems 1990

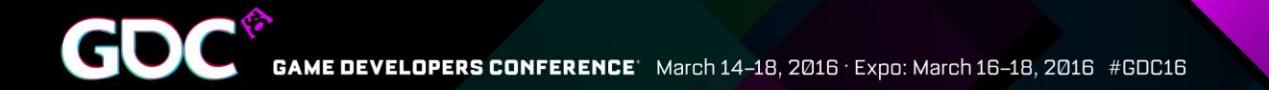

## Thanks! dzhdan@nvidia.com

Bonus slides

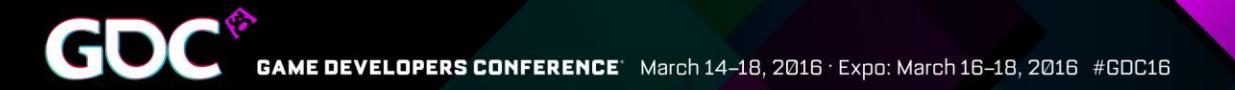

#### But the devil is in the details…

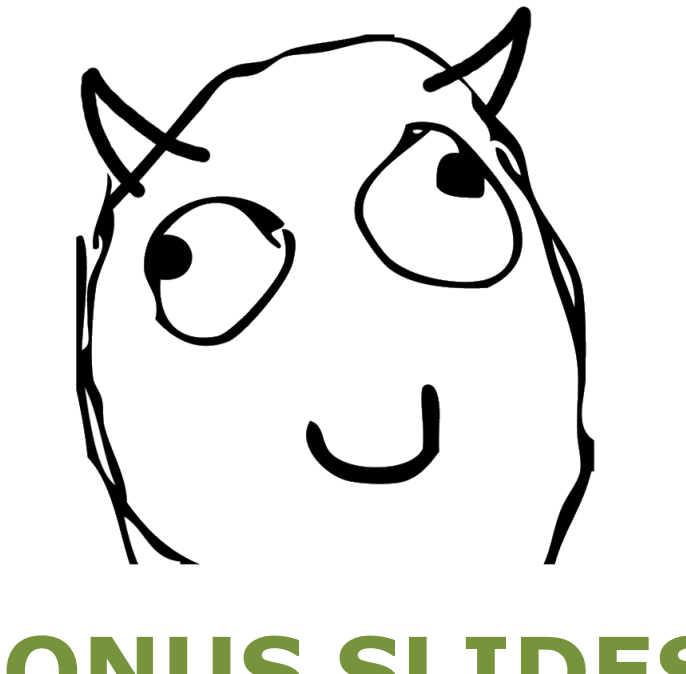

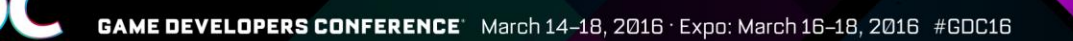

#### Camera frustum culling

- Suits well for CPU
- It is always better to not only compute index list of visible lights but tightly pack light data too!
	- Better cache locality
	- Boosts culling and lighting phases

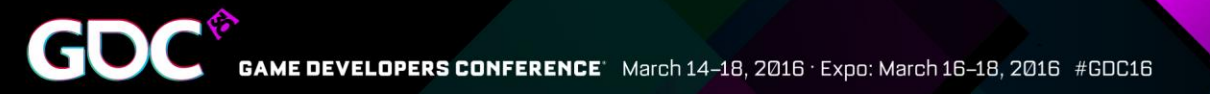

#### Proxy geometry ideas

• We can integrate clip planes into proxy models to avoid light leaking

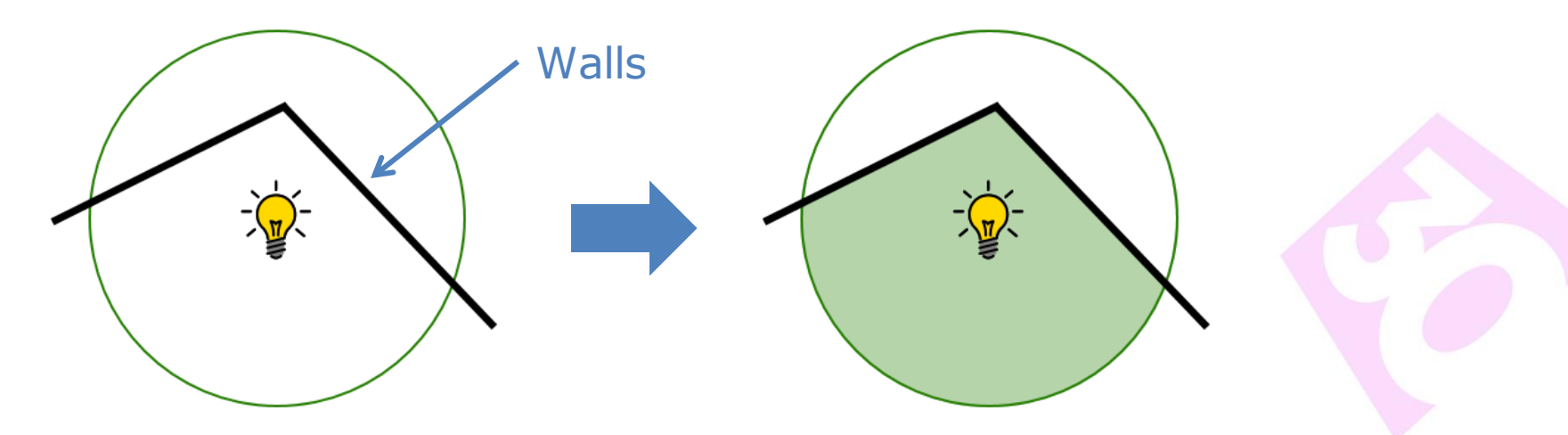

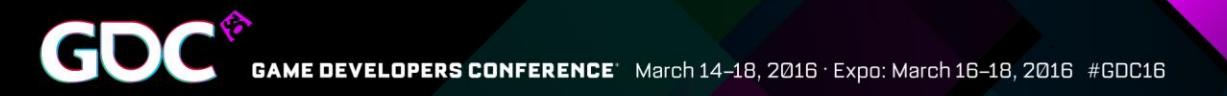

#### Proxy geometry ideas

• We can use even coarse shadow volumes to avoid lighting in shadows!  $\odot$ 

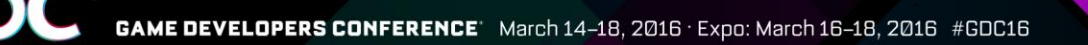

### Rasterization tips

• Conservative raster is not applicable here! • Fragments on shared edges will be added twice, thus light will be added twice at some tiles

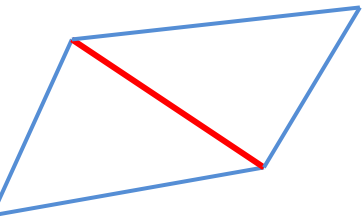

• Enlarge geometry in VS instead!

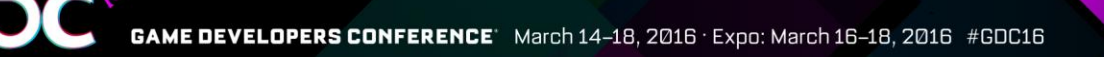

#### Omni rasterization tips

- Reproject half tile size back to view space
- Use closest to the camera value for reprojection:
	- $\bullet$  z = light\_view.z light\_range
- Add it to light range

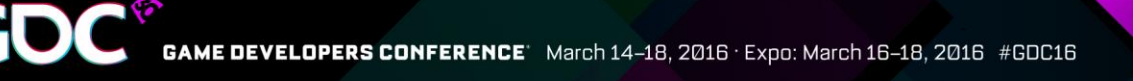

#### Spot rasterization tips

- Reproject half tile size back to view space
- Use closest to the camera z value for reprojection
- Enlarge geometry in all directions!
	- This is why plane part in the spot proxy is important

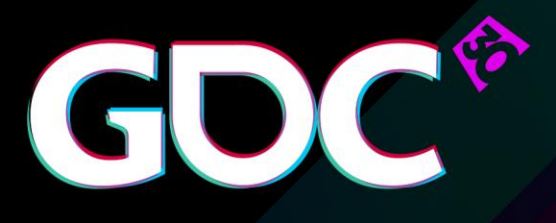

#### Explicit Multi GPU Programming with DirectX 12

**Juha Sjöholm** Developer Technology Engineer NVIDIA

GAME DEVELOPERS CONFERENCE March 14-18, 2016 Expo: March 16-18, 2016 #GDC16

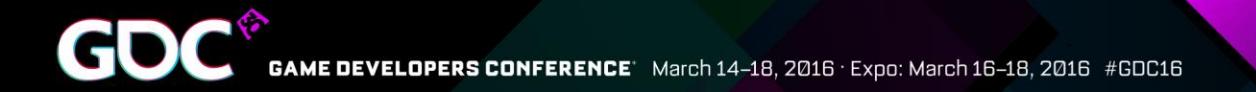

# Agenda

- ●What is explicit Multi GPU
- ●API Introduction
- •Engine Requirements
- •Frame Pipelining Case Study

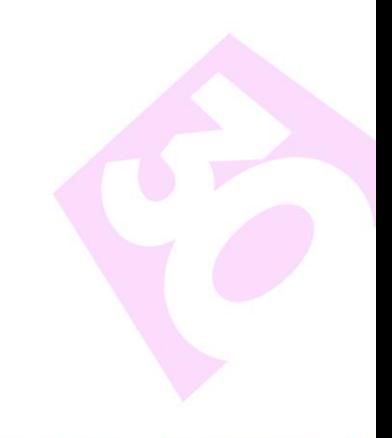

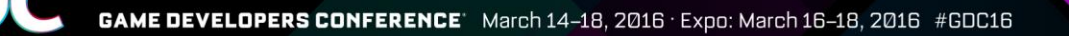

## Problem With Implicit Multi GPU

#### Ideal situation Reality

- Driver does its magic
- Developer doesn't have to care
- It just works

- Driver needs lots of hints
	- Clears, discards
	- Vendor specific APIs
- Developer needs to understand what driver is trying to do
- It still doesn't always fly

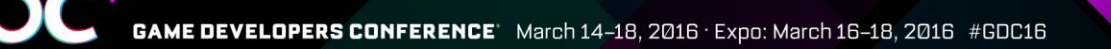

# What is Explicit Multi-GPU?

- Control cross GPU transfers
	- No unintended implicit transfers
- Control what work is done on each GPU
- Not just Alternate Frame Rendering (AFR)

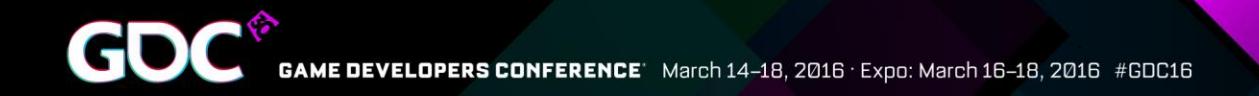

# DX12 Explicit Multi GPU

- ●No more driver magic
- •There is no driver level support for AFR
- ●Now you can do it better yourself, and much more!
- ●No vendor specific APIs needed

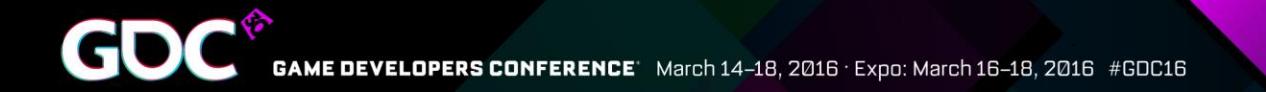

## Adapters – Linked Node Adapter

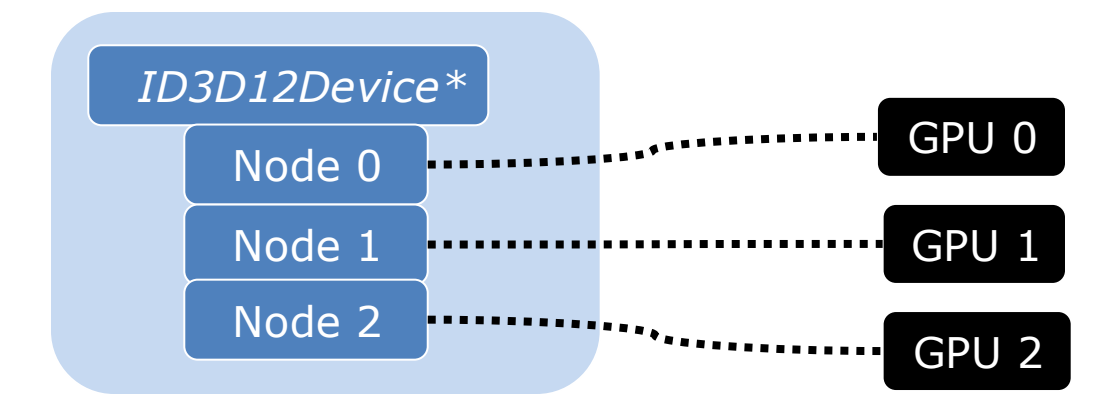

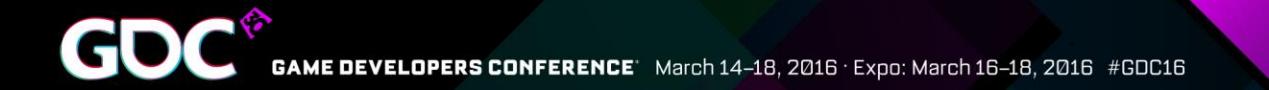

## Adapters – Multiple Adapters

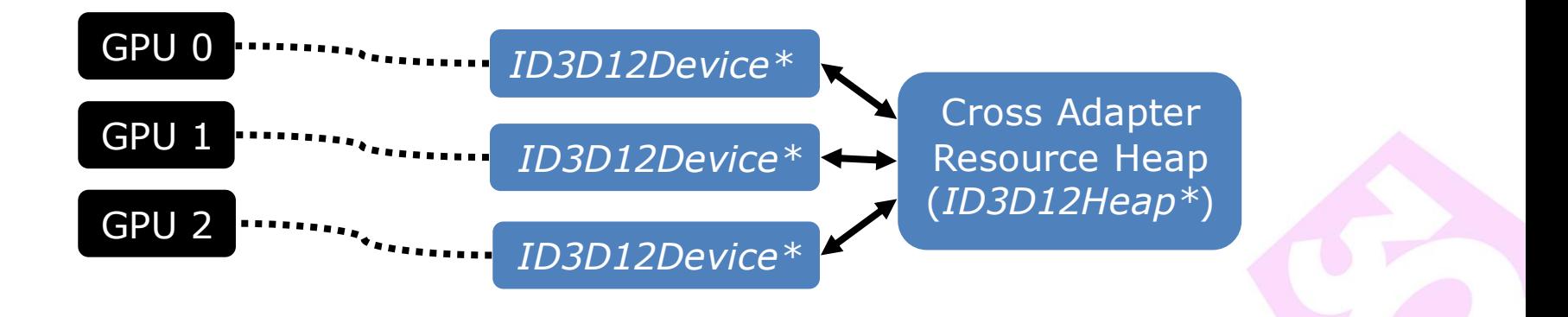

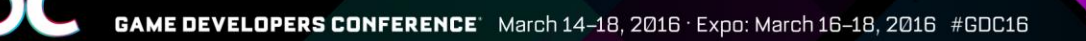

## Linked Node Adapter

•When user has enabled use of multiple GPUs in display driver, linked node mode is enabled

●*IDXGIFactory::EnumAdapters1()* sees one adapter

●*ID3D12Device::GetNodeCount()* tells node count

•Nodes (GPUs) are referenced with affinity masks

GPU 0

GPU 1

0000 0001

0000 0010

0000 0011

- $\bullet$ Node  $0 = 0 \times 1$
- Node  $1 = 0x2$

•Node 1 and  $2 = 0x3$ 

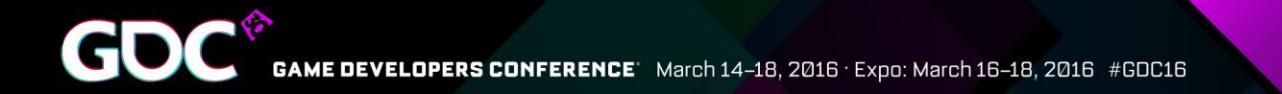

## Linked Node Features

• Resource copies directly from discrete GPU to discrete GPU – not through system memory

• Special support for AFR *IDXGISwapChain3::ResizeBuffers1()* allows utilization of other connections than PCIe when presenting frames

•Good for multiple discrete GPUs! GPU 0 GPU 1

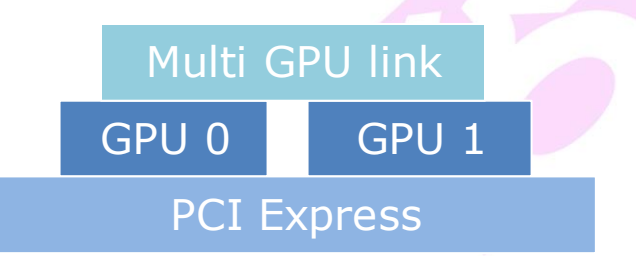

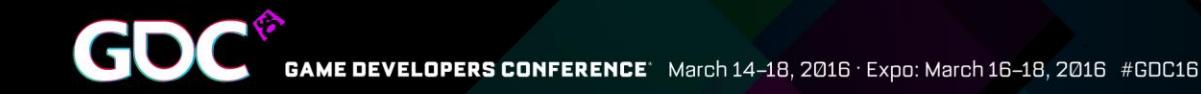

# Linked Node Load Balancing

•It's safe to assume that nodes are balanced for foreseeable future

●Life is easy

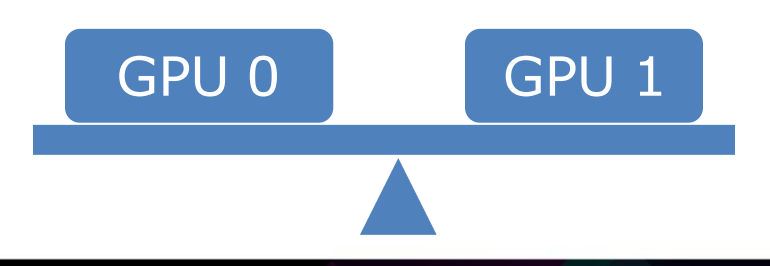

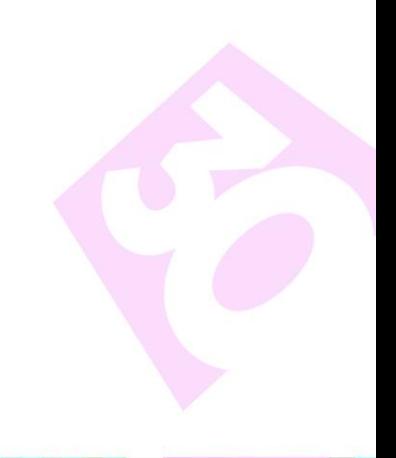

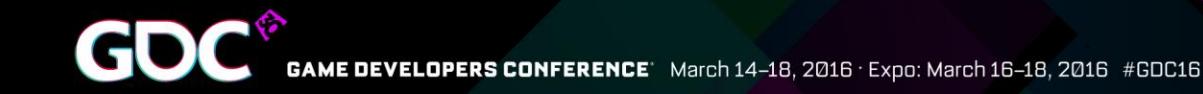

# Linked Node Load Balancing

•It's safe to assume that nodes are balanced for foreseeable future

●Life is easy

• Heterogeneous nodes may be available some day

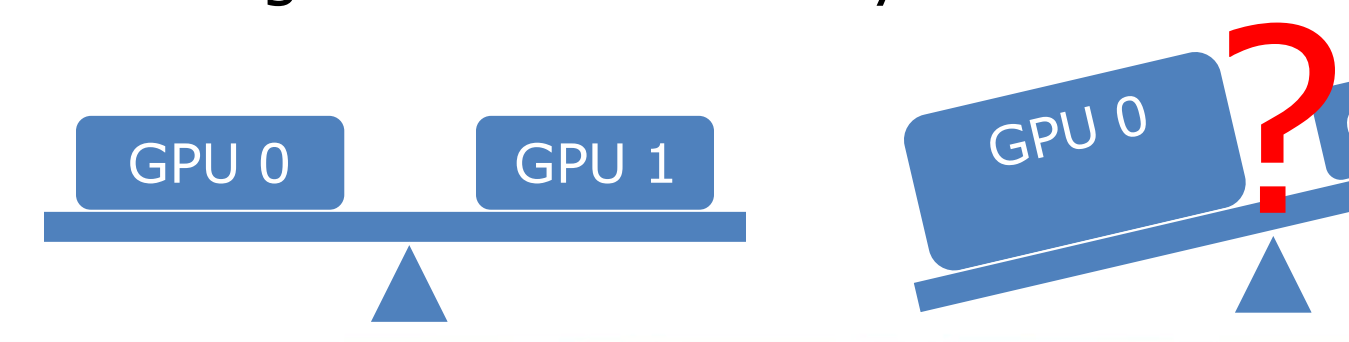

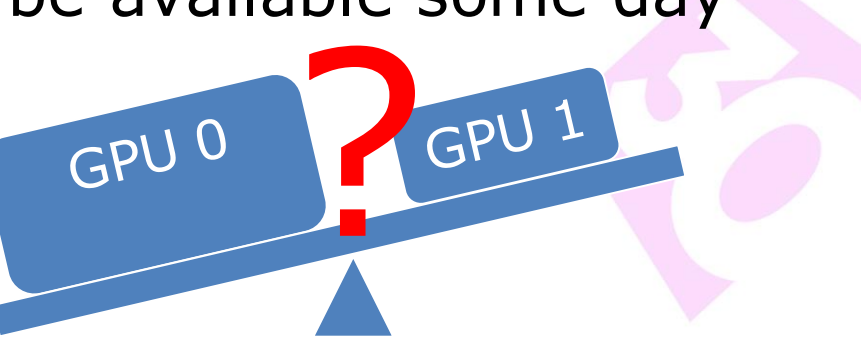

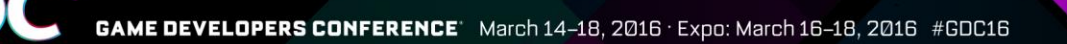

## Infrastructure For Explicit M-GPU

- Renderer has to be aware of multiple GPUs
	- ●Expose multiple GPUs at right level
	- •Wrap command queues, resources, descriptors, qpu virtual addresses etc. for multiple GPUs
- ●This can actually be the part that requires most effort
	- ●Once infrastructure exists, it's easier to experiment
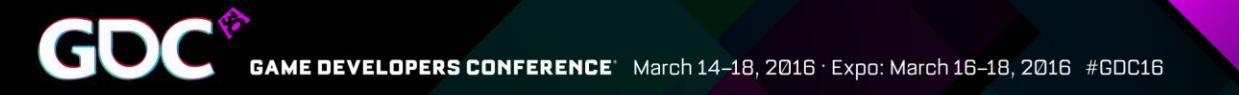

## Multi Node APIs

- With linked nodes, some things are very easy
- Some interfaces are omni node (no node mask) ●Starting with *ID3D12Device*

#### ●Some interfaces are multi node

• Affinity mask can have more than one bit set

• Root signatures, pipeline states and command signatures can be often just shared for all nodes

*ID3D12RootSignature\**  $NodeMask$ 

*ID3D12PipelineState\**  $NodeMask$ 

*ID3D12CommandSignature\**  $NodeMask$ 

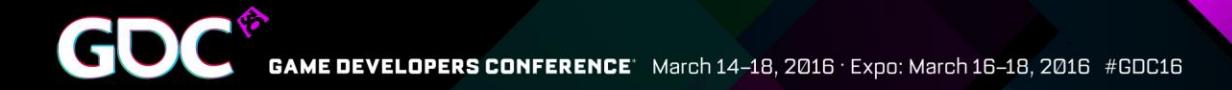

## Command Queues And Lists

•Each node has its own

*ID3D12CommandQueue\* NodeMask* 0x1  *D3D12\_COMMAND\_LIST\_TYPE\_DIRECT*

*ID3D12CommandQueue, i.e. "engine"*

●*ID3D12CommandLists* are also exclusive to single node

• Command list pooling for each node is needed

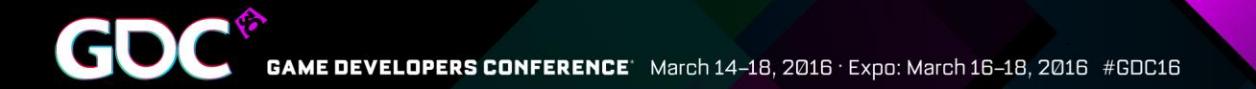

### Command List Pooling

*ID3D12CommandQueue\* D3D12\_COMMAND\_LIST\_TYPE\_DIRECT ID3D12CommandQueue\* D3D12\_COMMAND\_LIST\_TYPE\_DIRECT ID3D12CommandList\* NodeMask* 0x1 *D3D12\_COMMAND\_LIST\_TYPE\_DIRECT D3D12\_COMMAND\_LIST\_TYPE\_DIRECT ID3D12CommandList*<br>deMask 0x1 *ID3D12CommandList\* ID3D12CommandList\* NodeMask* 0x2 *D3D12\_COMMAND\_LIST\_TYPE\_DIRECTD3D12\_COMMAND\_LIST\_TYPE\_DIRECT ID3D12CommandList\* ID3D12CommandList\**

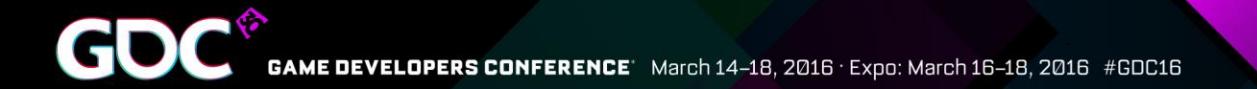

### Command List Pooling

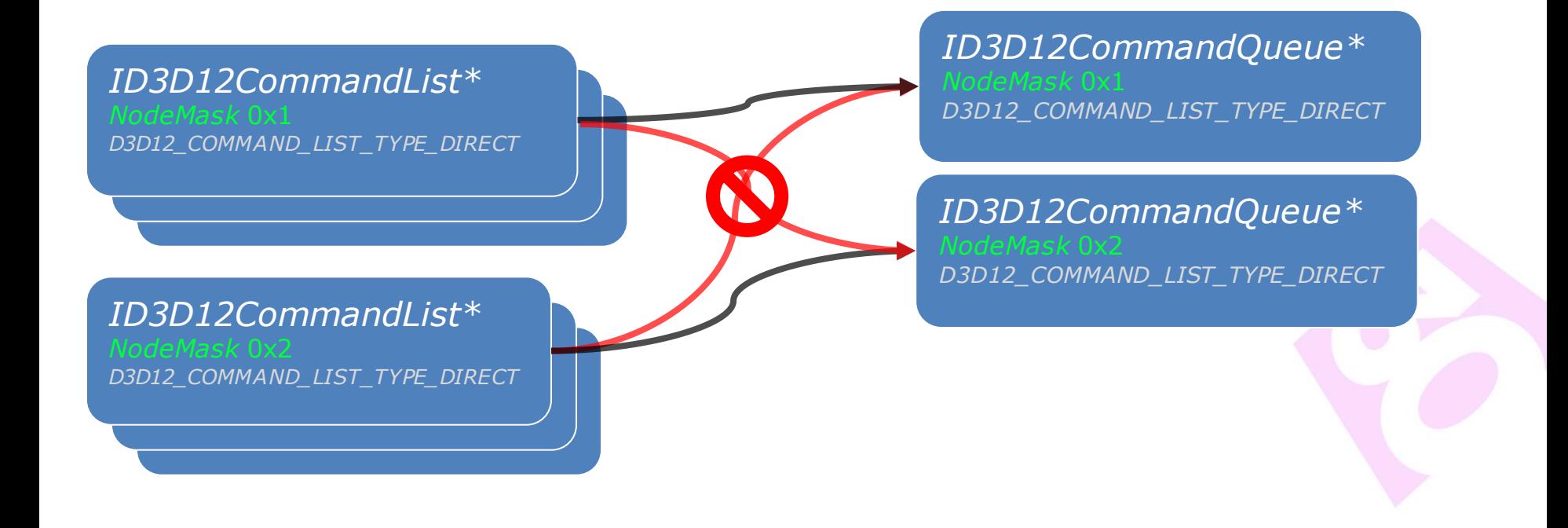

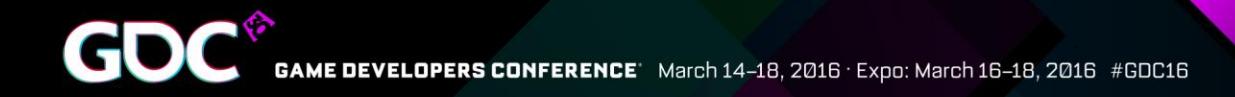

## Synchronization - Fences

●Different command queues need to be synchronized when sharing resources ●*ID3D12Fence* is the synchronization tool

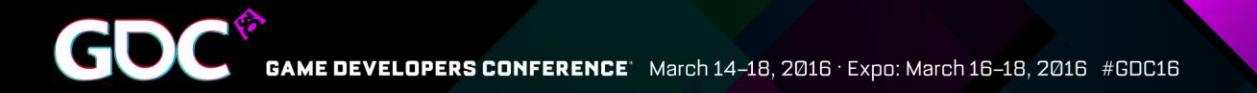

### Fences

#### ●Application must avoid access conflicts ●Application must ensure that all engines see shared resources in same state

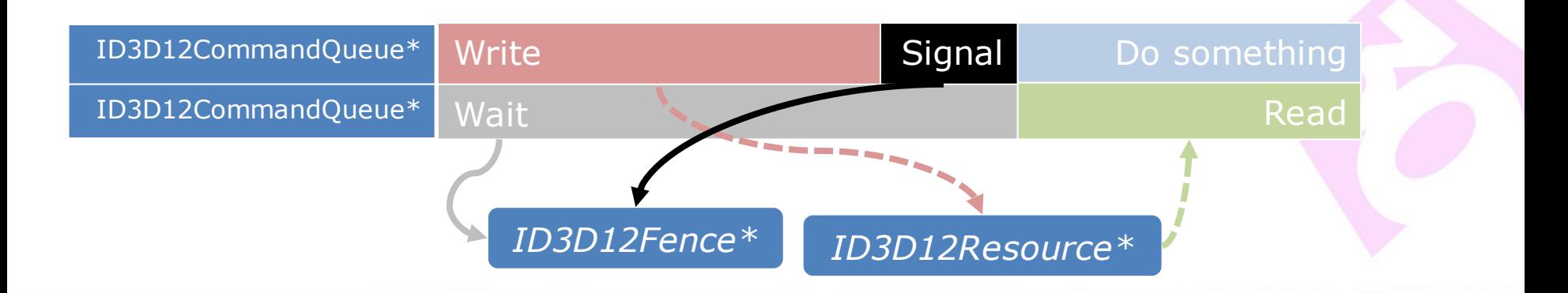

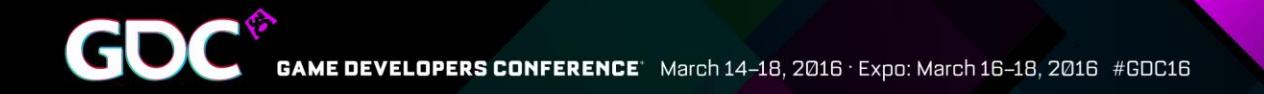

# Copy Engine(s)

- *ID3D12CommandQueue* with *D3D12\_COMMAND\_LIST\_TYPE\_COPY*
- Cross GPU copies *parallel* to other processing
- Remember to double buffer the resources

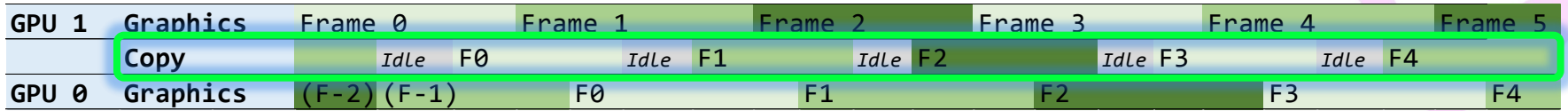

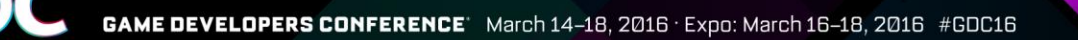

### Cross Node Sharing Tiers

- *ID3D12Device* has tiers for cross node sharing
- Tier 1 supports only cross node copy operations
	- *ID3D12GraphicsCommandList::CopyResource()* etc
- Tier 2 supports cross node SRV/CBV/UAV access

• While SRV/CBV/UAV access may seem convenient, try whether using parallel copy engines would be more efficient

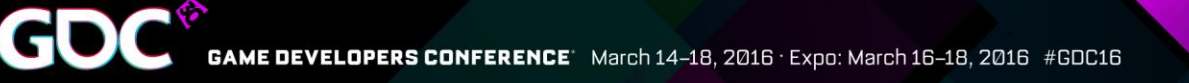

### Resources

• Resources and descriptors need most attention

●Resources/heaps have two separate node masks

●*CreationNodeMask* is single node mask

●*VisibleNodeMask* is multi node mask

●Descriptor heap is exclusive to single node

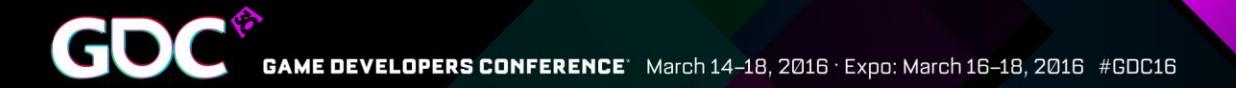

### Resources - Visibility

Node 0x1 memory

*ID3D12DescriptorHeap\* NodeMask* 0x1

*ID3D12Heap\* CreationNodeMask* 0x1 *VisibleNodeMask* 0x1

Node 0x2 memory

*ID3D12DescriptorHeap\* NodeMask* 0x2

*ID3D12Heap\* CreationNodeMask* 0x2 *VisibleNodeMask* 0x2

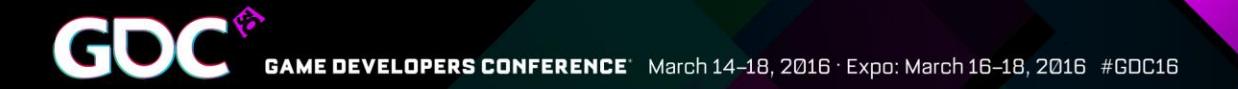

### Resources - Visibility

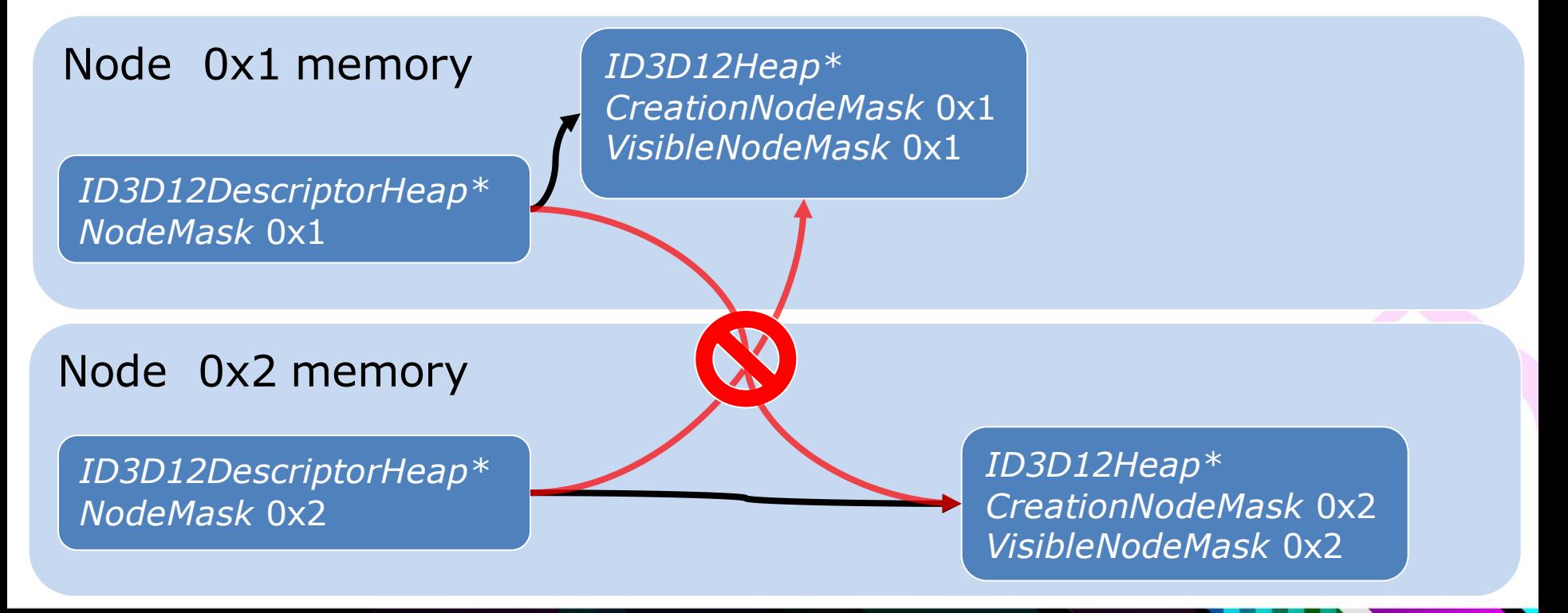

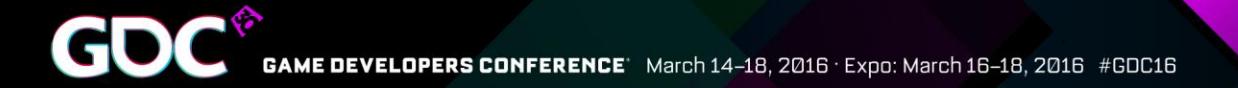

### Resources - Visibility

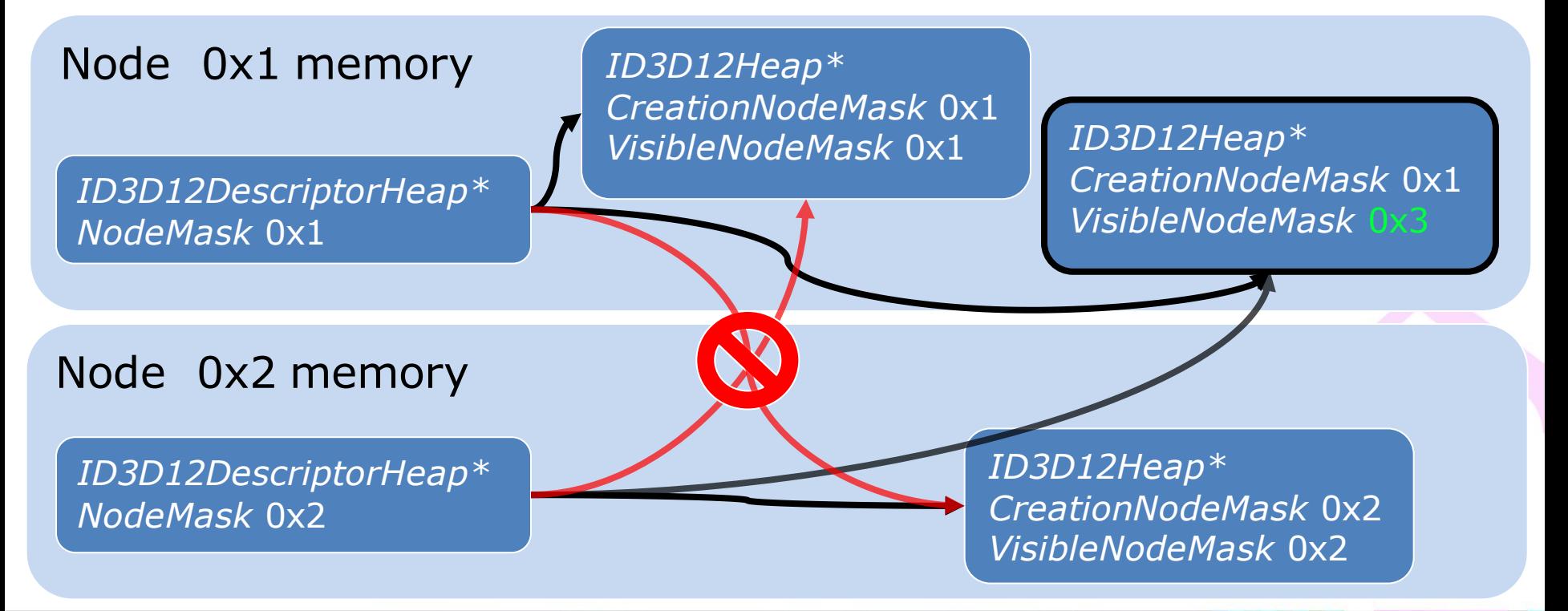

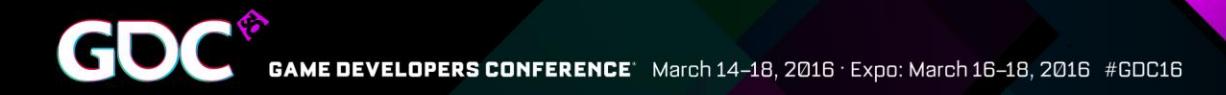

### Resources - Assets

●Upload art assets (vertex data, textures etc.) to nodes that need them

•It's often convenient to upload your assets to all nodes for easy experimentation

●AFR needs assets on all nodes

• Create a unique resource for each node, not just one that would be visible to others (with proper *VisibleNodeMask*)

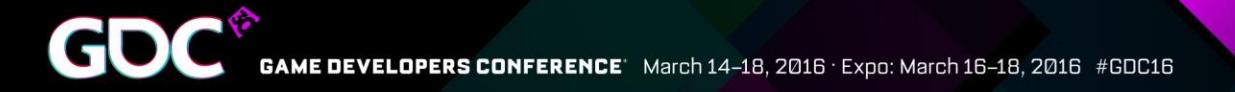

## Resources - AFR Targets

• AFR requires all render targets be duplicated for each node

•Need robust cycling mechanism

• Again, a unique resource for each node, not one resource visible to all nodes

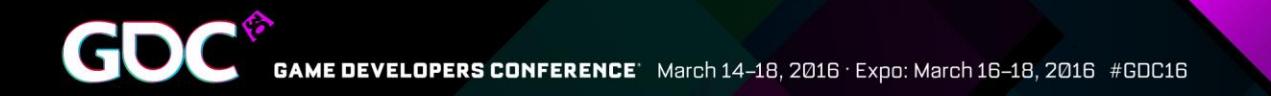

## AFR Isn't For Everyone…

- ●Temporal techniques make AFR difficult ●Too many inter-frame dependencies can kill the performance
	- ●Explicit or implicit

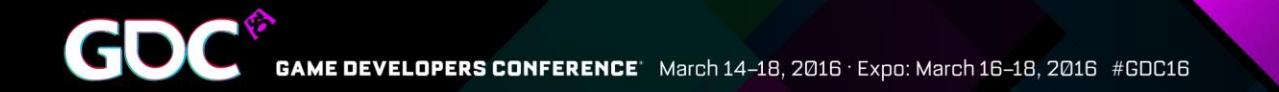

## AFR Workflow Problem

#### Ideal

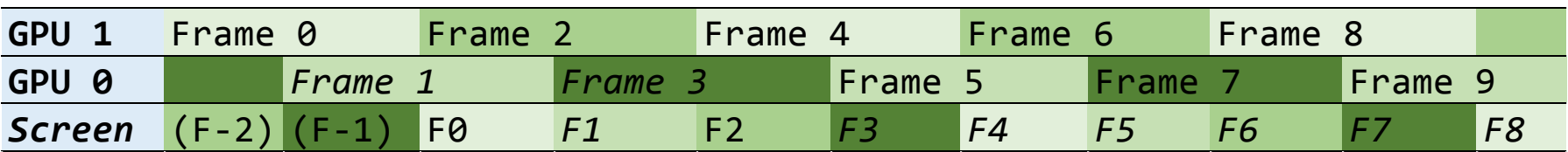

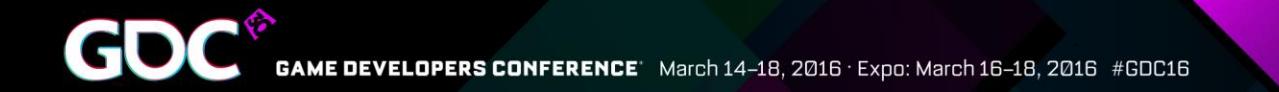

## AFR Workflow Problem

#### Ideal

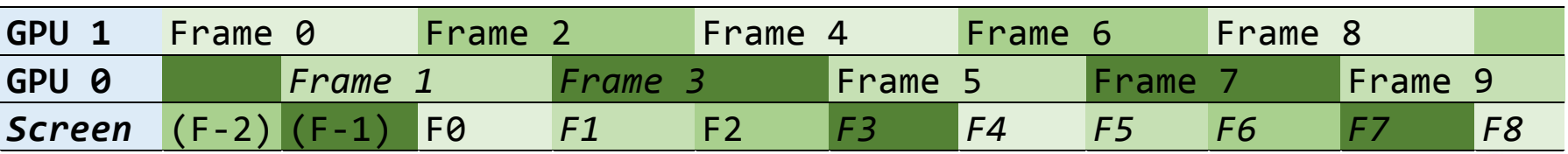

#### Dependencies between frames

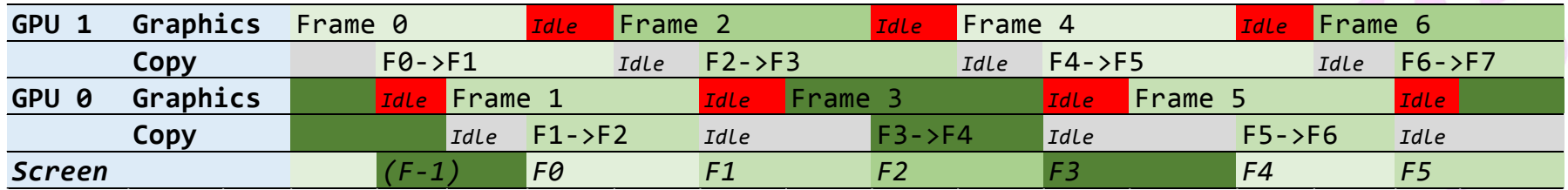

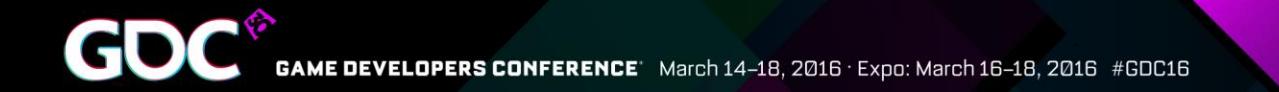

## AFR Workflow Problem

#### Ideal

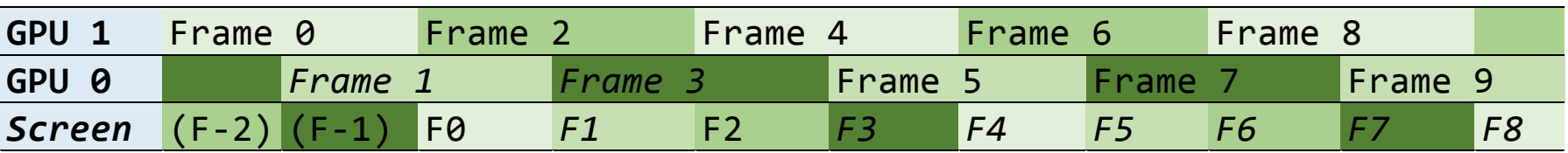

#### Dependencies between frames

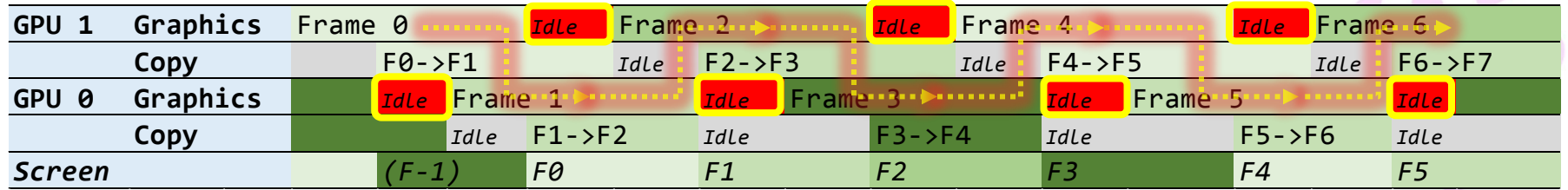

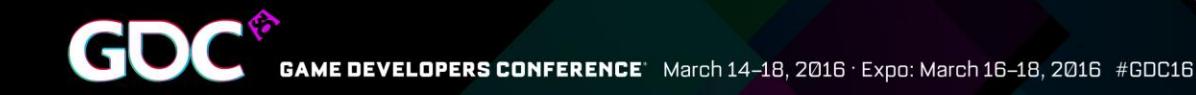

## New Possibility - Frame Pipelining

- ●Pipeline rendering of frames
	- ●Begin frame on one GPU
	- •Transfer work to next GPU to finish rendering and present
	- •The GPUs and copy engines form a pipeline

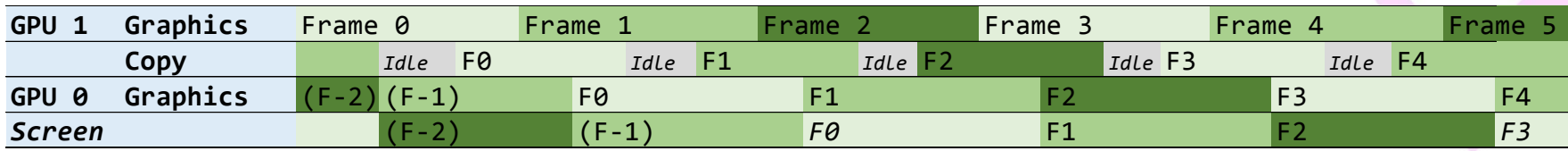

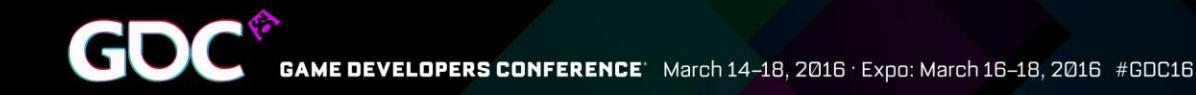

## New Possibility - Frame Pipelining

- ●Pipeline rendering of frames
	- ●Begin frame on one GPU
	- •Transfer work to next GPU to finish rendering and present
	- •The GPUs and copy engines form a pipeline

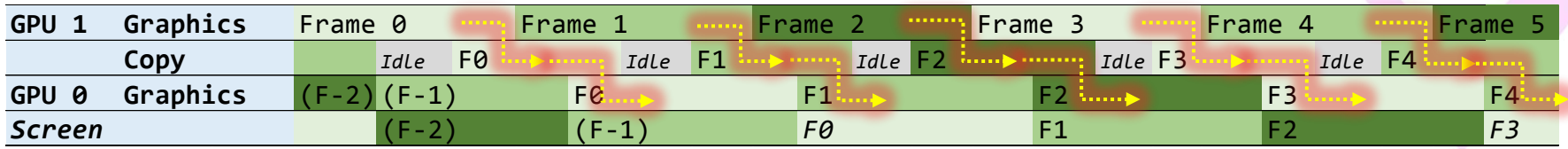

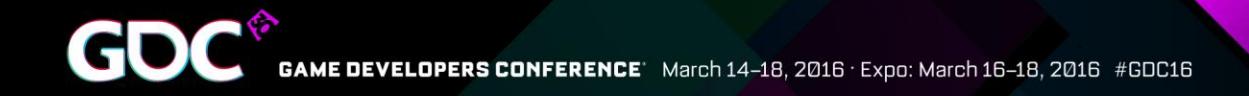

# Pipelining – Simple Dependencies

- No back and forth dependencies between GPUs
	- Helps to minimize waits

• Easier to do large cross GPU data transfers without reducing frame rate

•Unless copying takes longer than actual work, it affects only latency, not frame rate

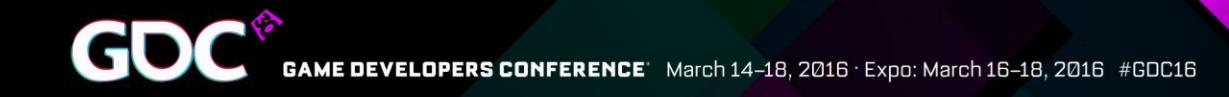

## Pipelining – Temporal techniques

●Temporal techniques allowed without penalties

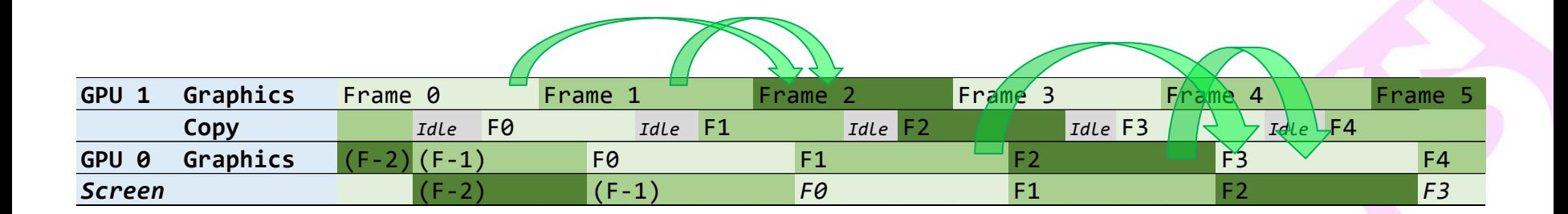

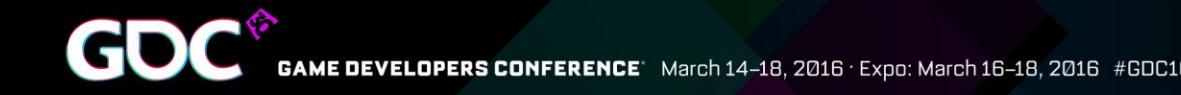

# Pipelining – Temporal techniques

- •Temporal techniques allowed without penalties
- •Limitation: GPUs at beginning of pipeline cannot use resources produced further down the pipeline

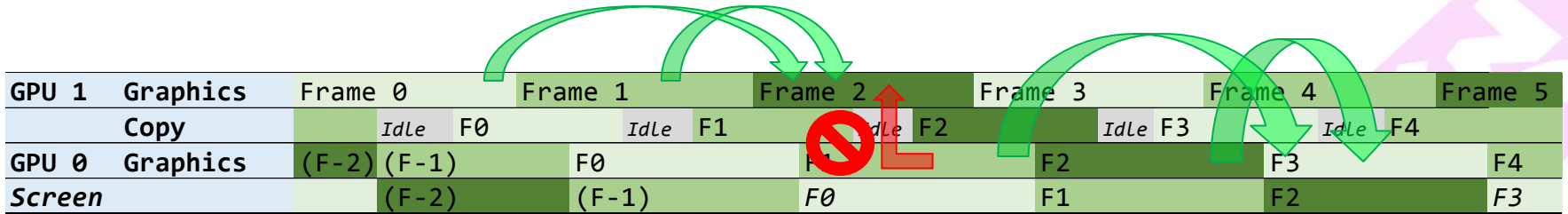

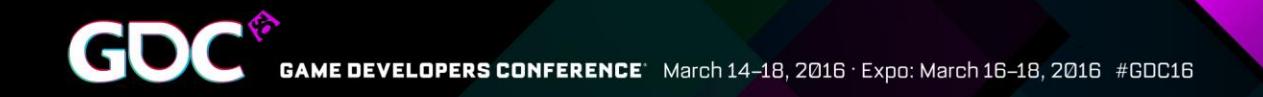

# Pipelining – Something More

- Instead doing the same faster, do something more
	- $\bullet$  GI
	- Ray tracing
	- Physics
	- Etc.

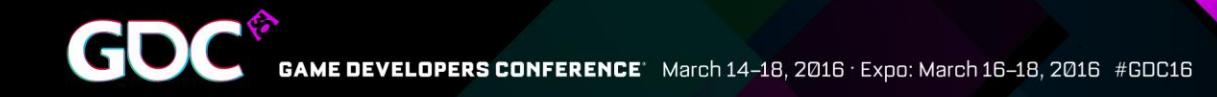

# Pipelining – Workload Distribution

- •Needs a good point to split the frame
	- •Cross GPU copies are slow regardless of parallel copy engines
		- •<8 GB/s on 8xPCIe3, 64 MB consumes at least 8 ms
- Doing some passes on both GPUs instead of transferring the results can be an option

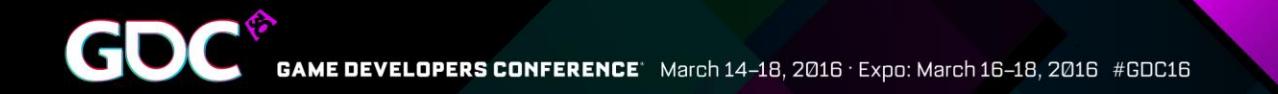

# Frame Pipelining Workflow

#### Ideal

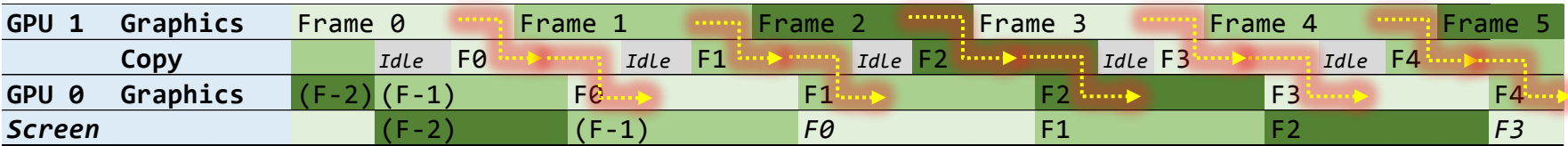

#### Unbalanced work

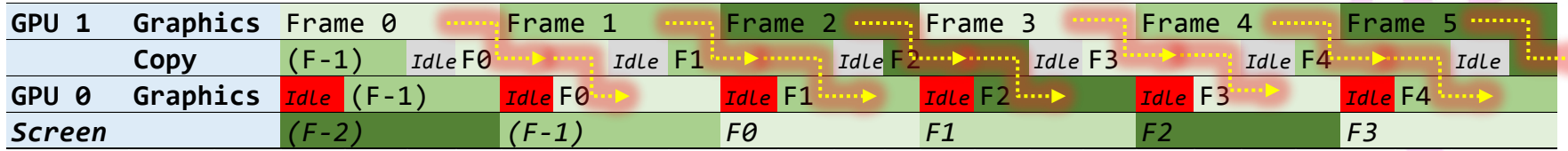

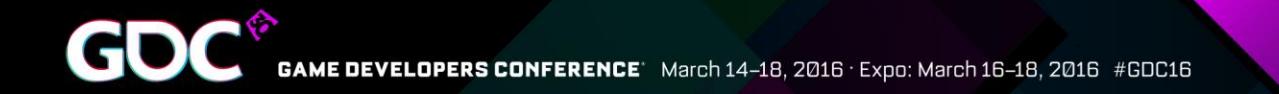

# Frame Pipelining Workflow

#### Ideal

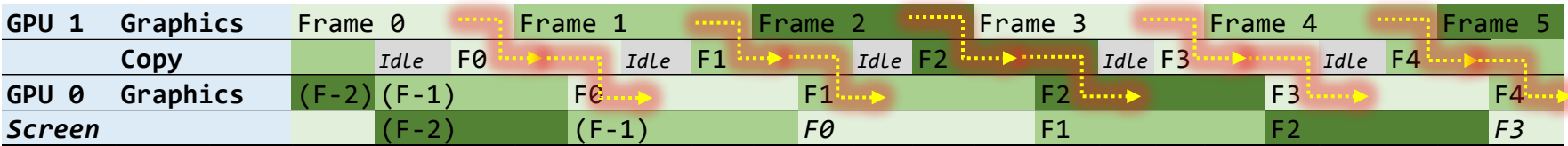

#### Unbalanced work

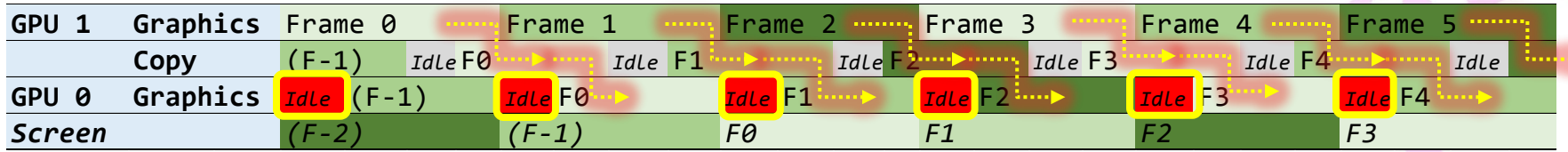

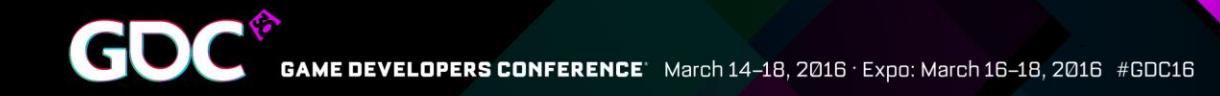

## Pipelining – Possible Problems

- Workload balance between GPUs depends also on scene content
	- •It's never perfect, but can be reasonable
- •Latency can be a problem like in AFR
- ●Scaling for 3 or 4 GPUs requires separate solutions

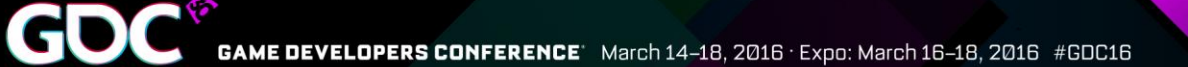

## Frame Pipelining Case Study

#### ●Microsoft DX12 miniengine

- Pre-depth
- SSAO
- Sun shadow map
- Primary pass
- **Particles**
- Motion blur
- Bloom
- $\bullet$  FXAA

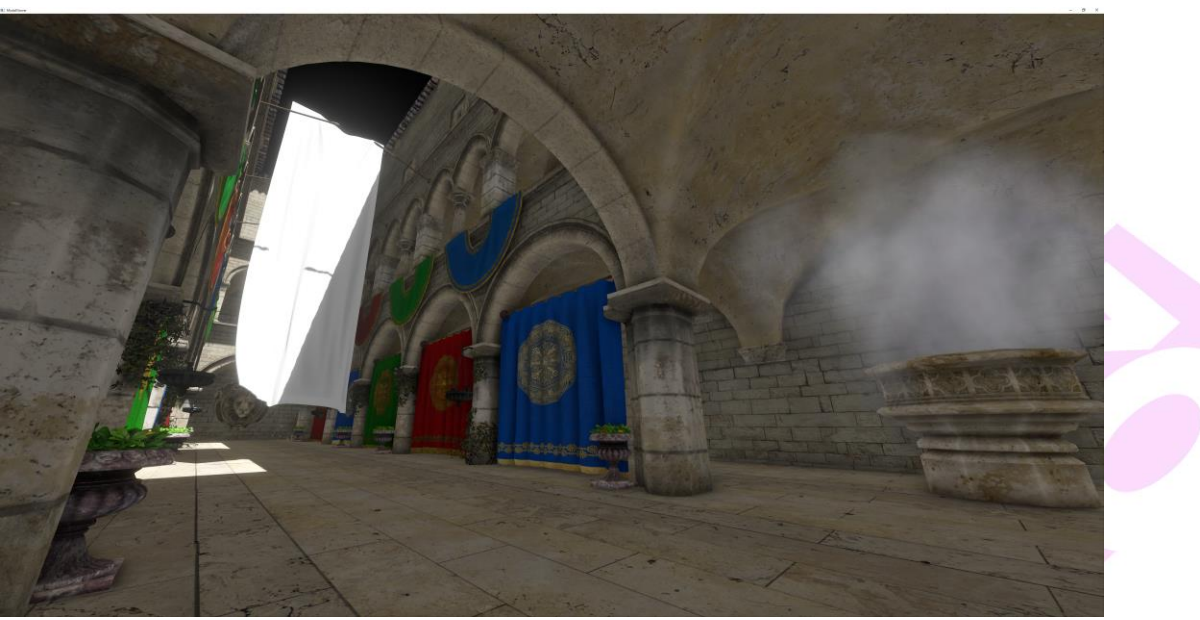

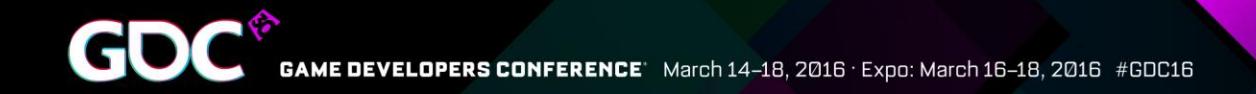

## Frame Pipelining Case Study

- As a stress test, 3840x2160 screen and 4k by 4k sun shadow map resolutions were used
- Generated on first GPU:

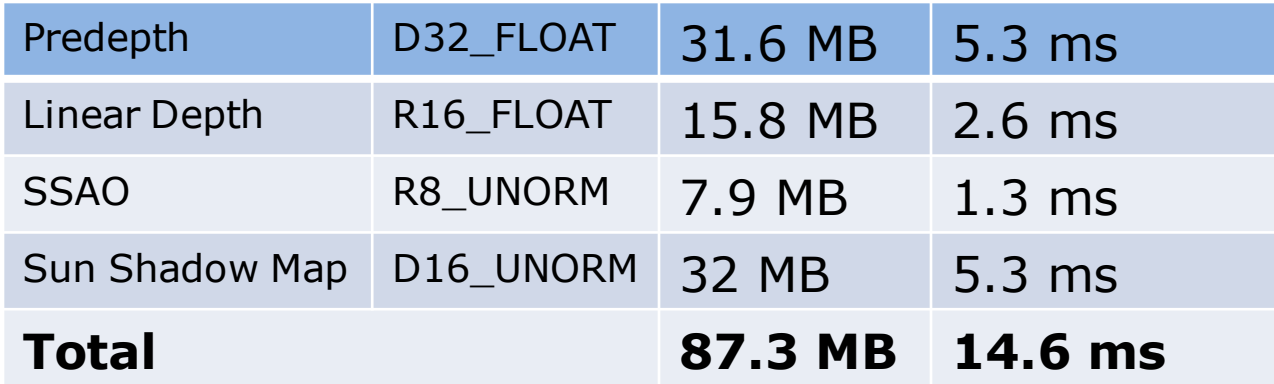

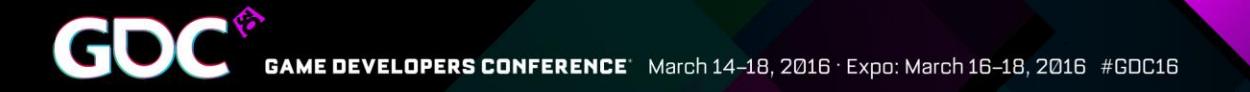

#### Frame Pipelining Case Study - Performance

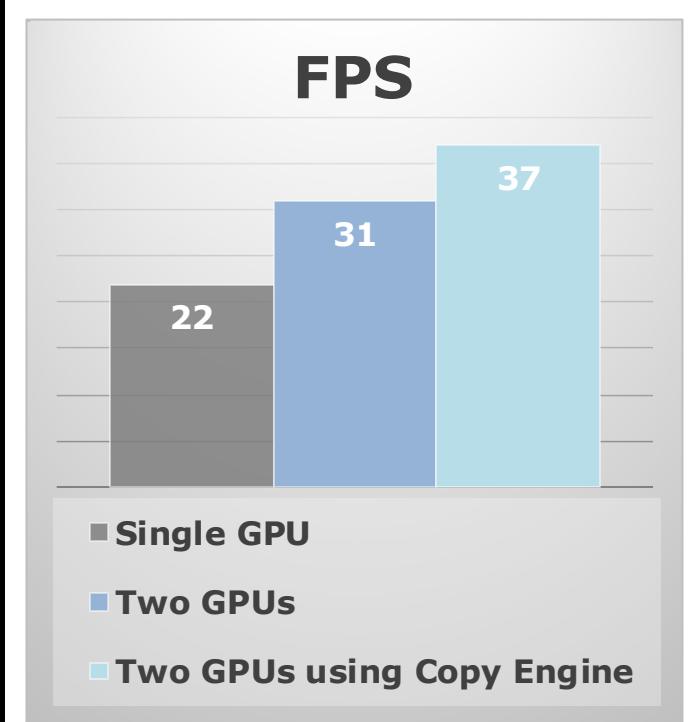

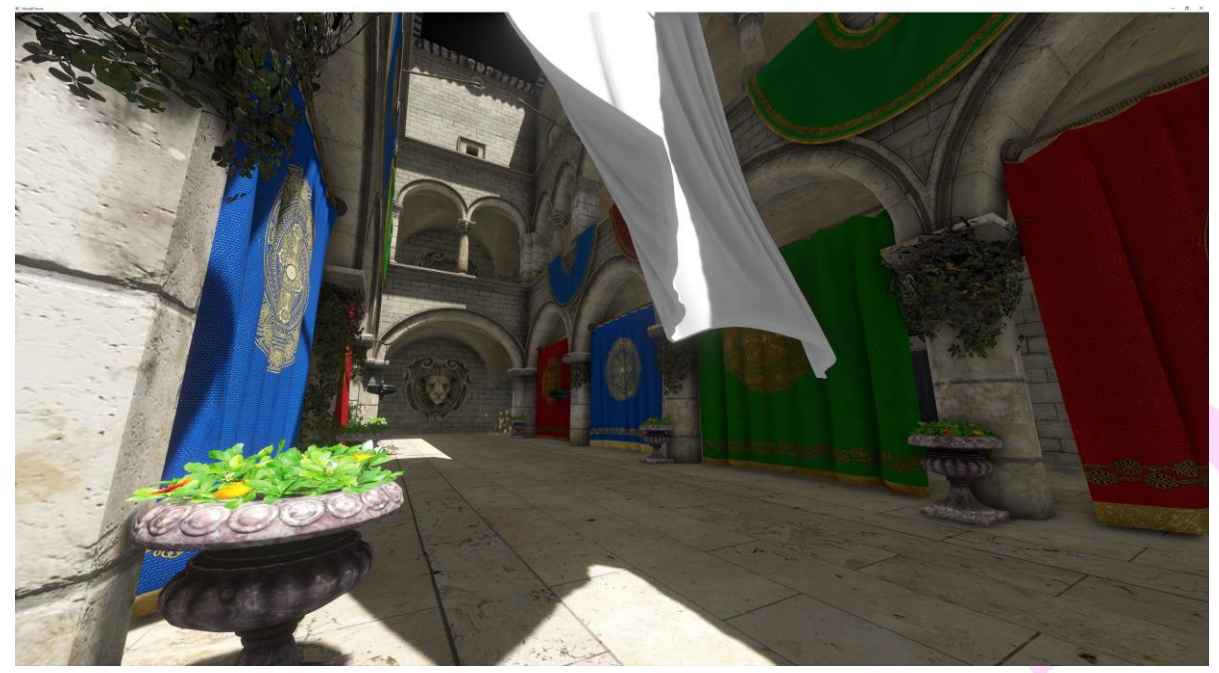

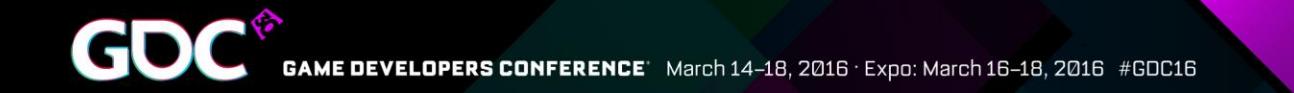

#### Pipelining Case Study - GPUView

#### Original single GPU workflow

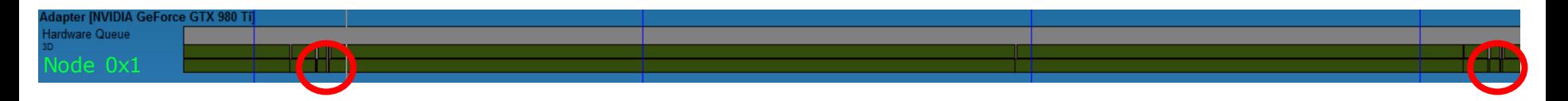

#### Two GPUs pipelined without copy engine

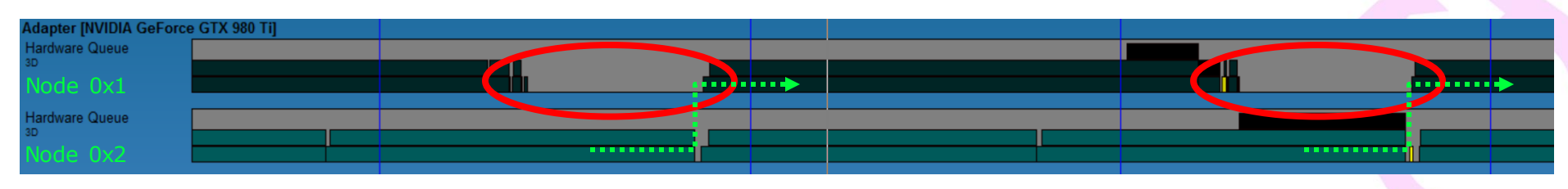

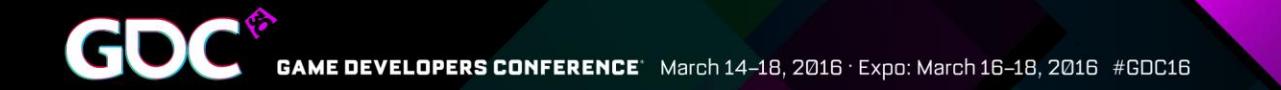

#### Pipelining Case Study - GPUView

#### Two GPUs pipelined with copy engine

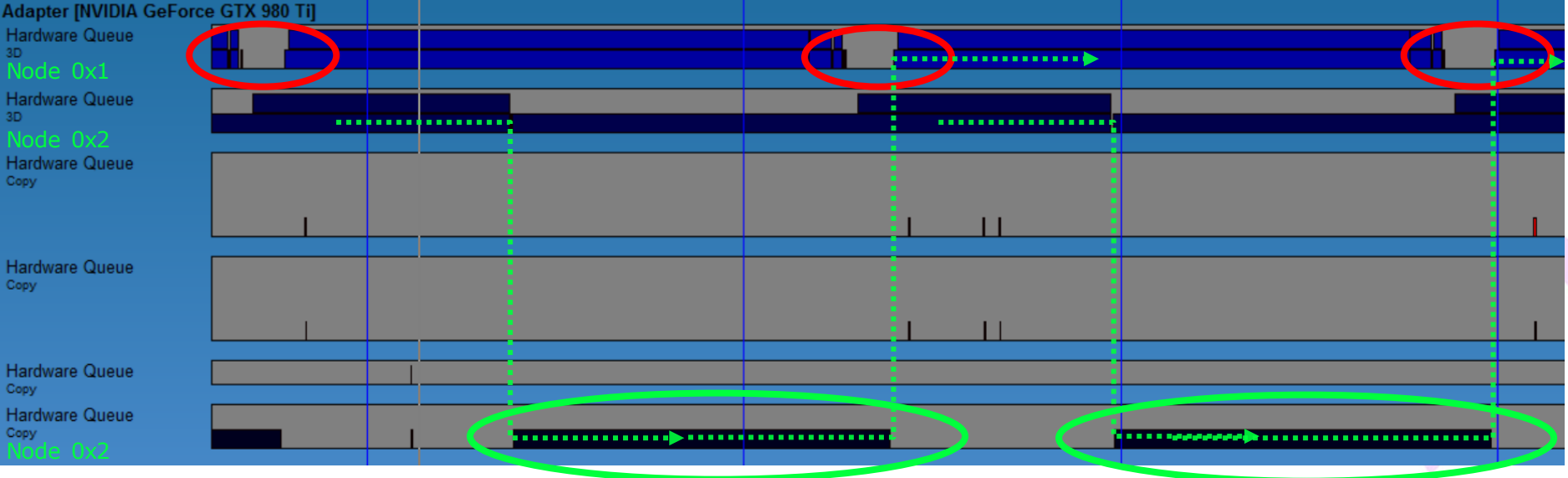

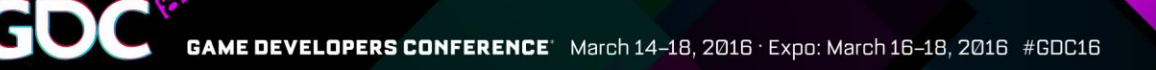

# Frame Pipelining Case Study

●*1.7x framerate from single to dual GPU* ●Pretty even workload distribution, but it's content dependent

• Cost of copying step would limit frame rate to about 60 fps on 8xPCIe 3.0 system

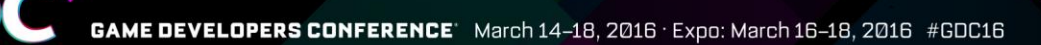

### Pipelining – Hiding Copy Latency

- •Break up copy work into smaller chuncks
	- ●Overlap with other work for the *same* frame
	- More and smaller command lists
	- ●*Remember guidelines from the "Practical DirectX 12"*
- In the case study, the  $\sim$ 15 ms extra latency from copies can be almost entirely hidden

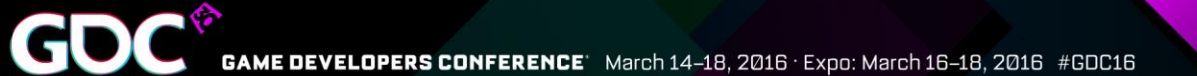

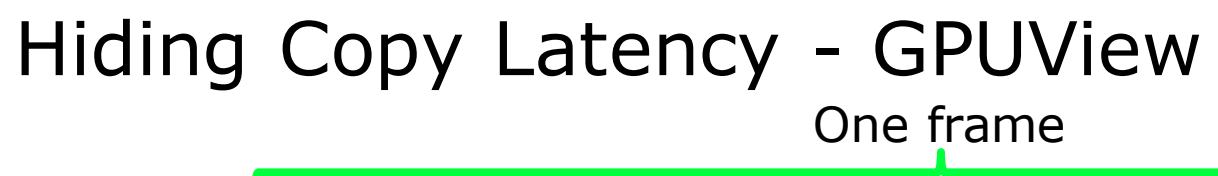

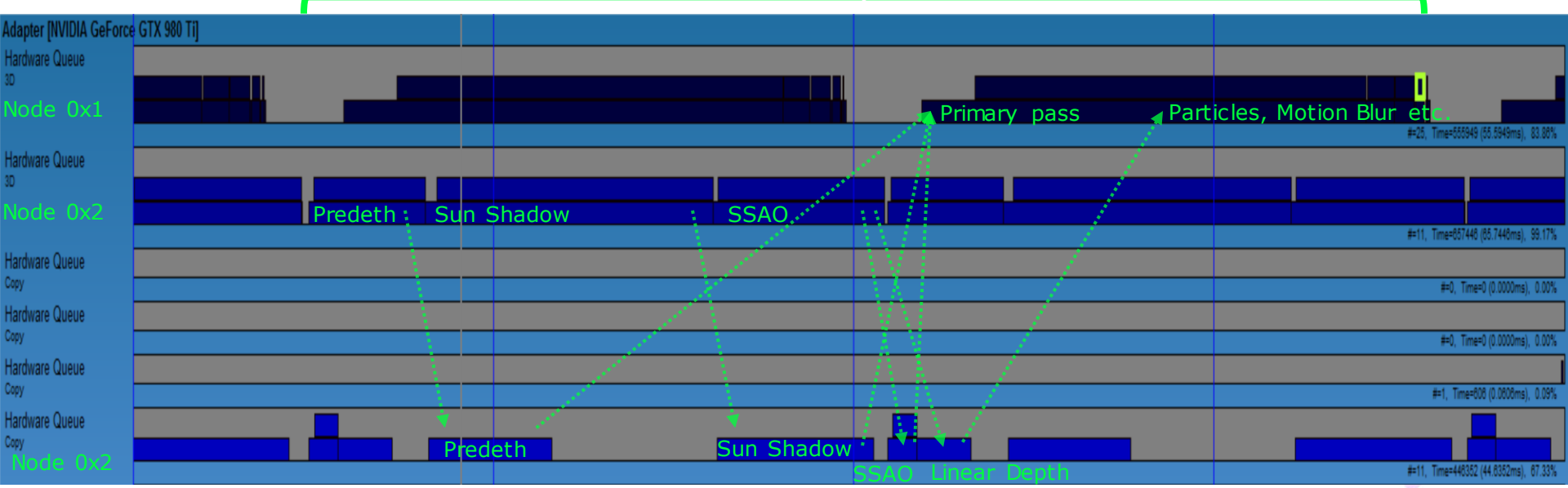
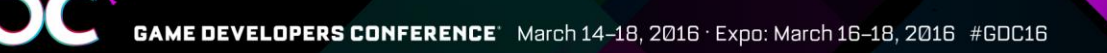

## Summary

- No more driver magic
- You're in control of AFR
- Try pipelining with temporal techniques!
- Remember copy engines!
- You can do anything you want with that extra GPU - Surprise us!

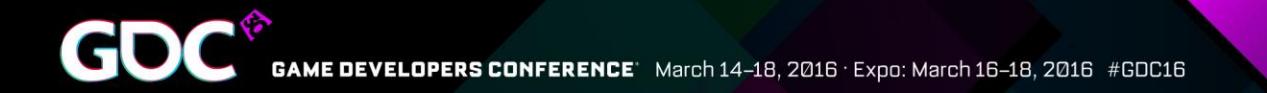

## Questions?

● jsjoholm@nvidia.com

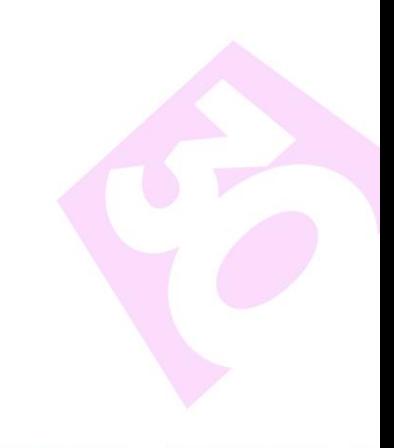